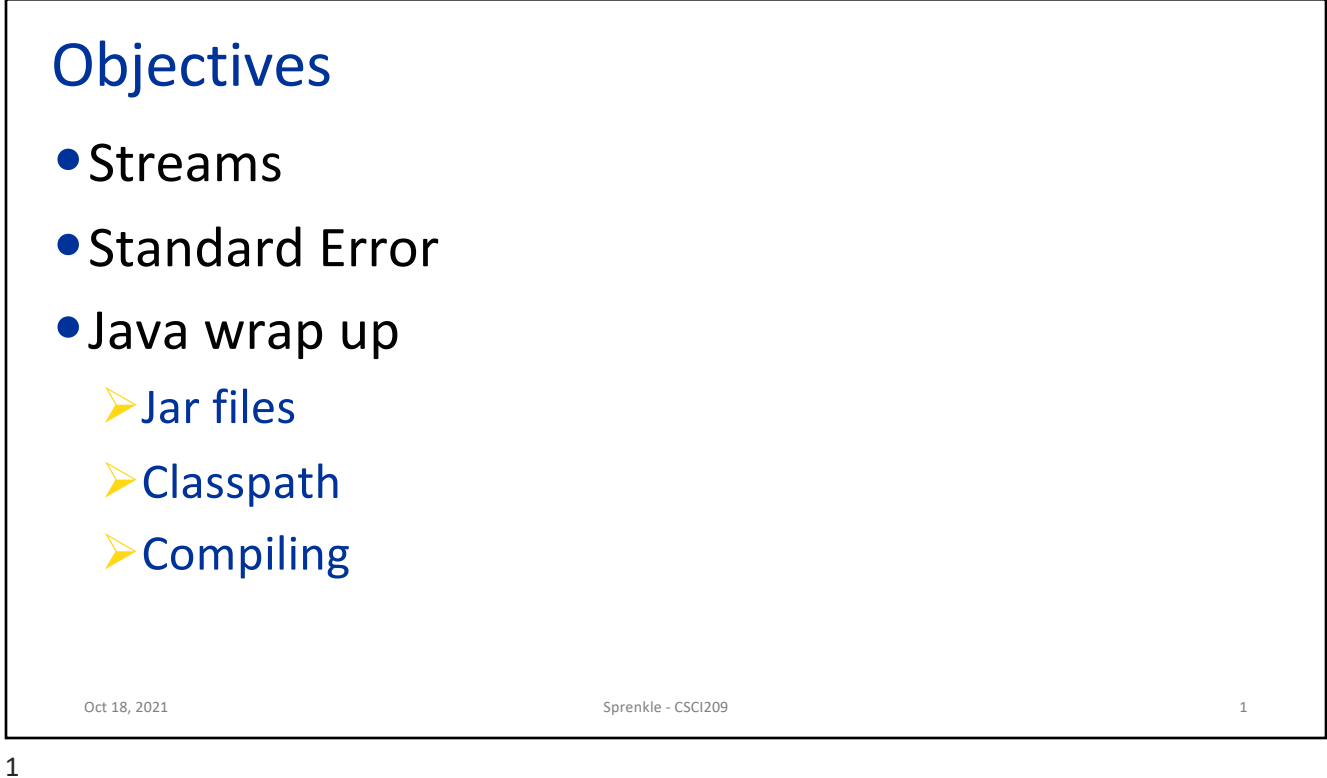

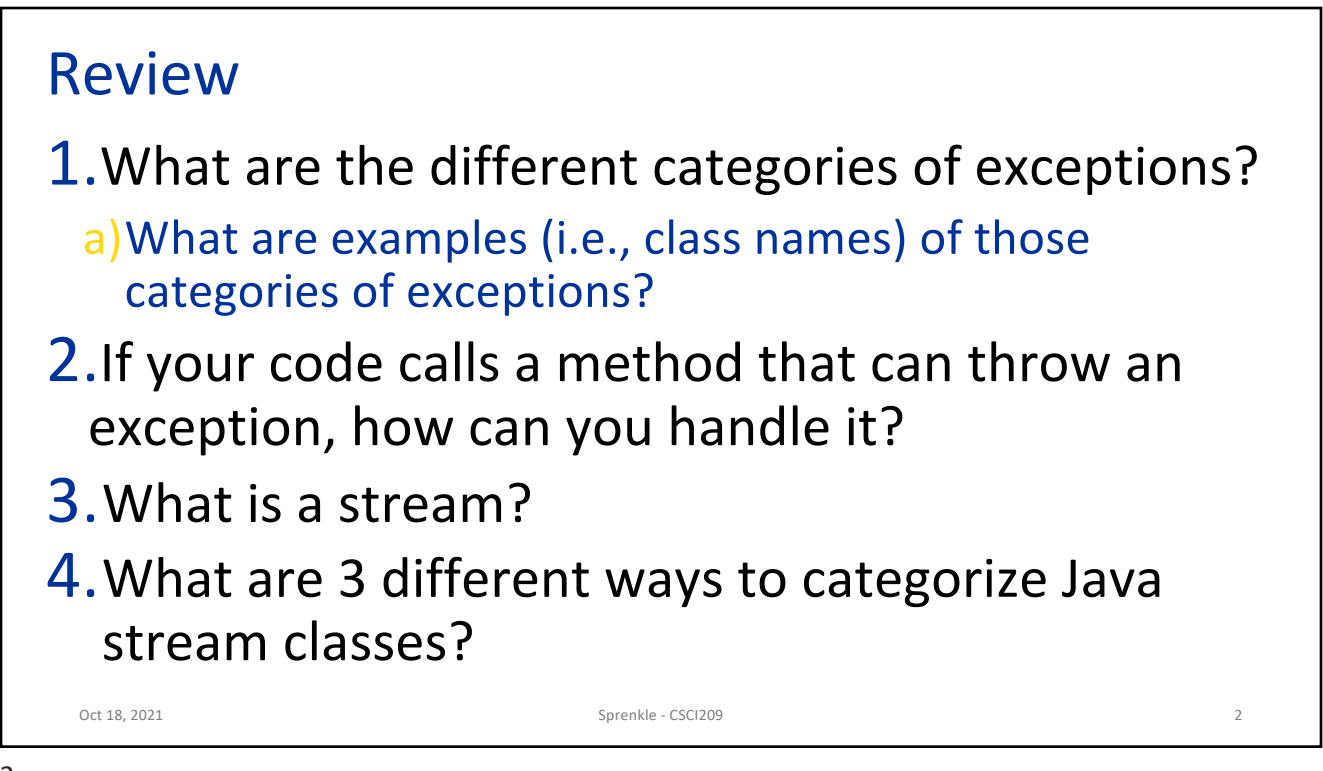

## Fun Fact: Python also has finally

```
def divide(x, y): 
    try:
        result = x / yexcept ZeroDivisionError:
        print("division by zero!")
    else:
        print("result is", result)
    finally:
        print("executing finally clause")
```
## https://docs.python.org/3/tutorial/errors.html

Oct 18, 2021 Sprenkle - CSCI209 3

3

Fun Fact: Python also has finally Oct 18, 2021 Sprenkle - CSCI209 4 def divide(x, y): try: result =  $x / y$ except ZeroDivisionErro executing finally clause print("division by else: print("result is", finally: print("executing fi|executing finally clause https://docs.python.orgtype(s) for /: 'str' and 'str'  $\gg$  divide(2, 1) result is 2.0  $\gg$  divide(2, 0) division by zero! executing finally clause >>> divide("2", "1") Traceback (most recent call last): File "<stdin>", line 1, in <module> File "<stdin>", line 3, in divide TypeError: unsupported operand

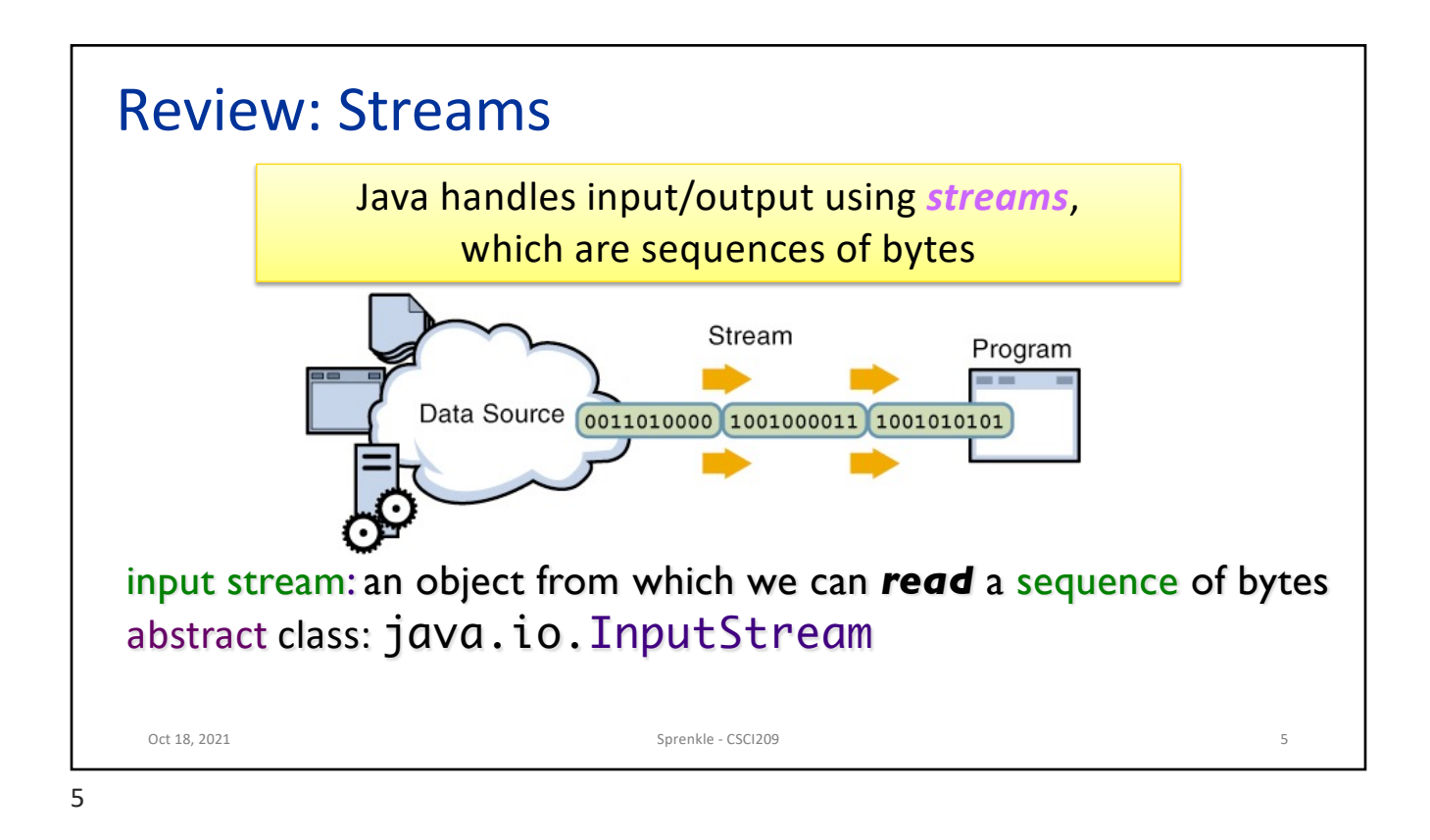

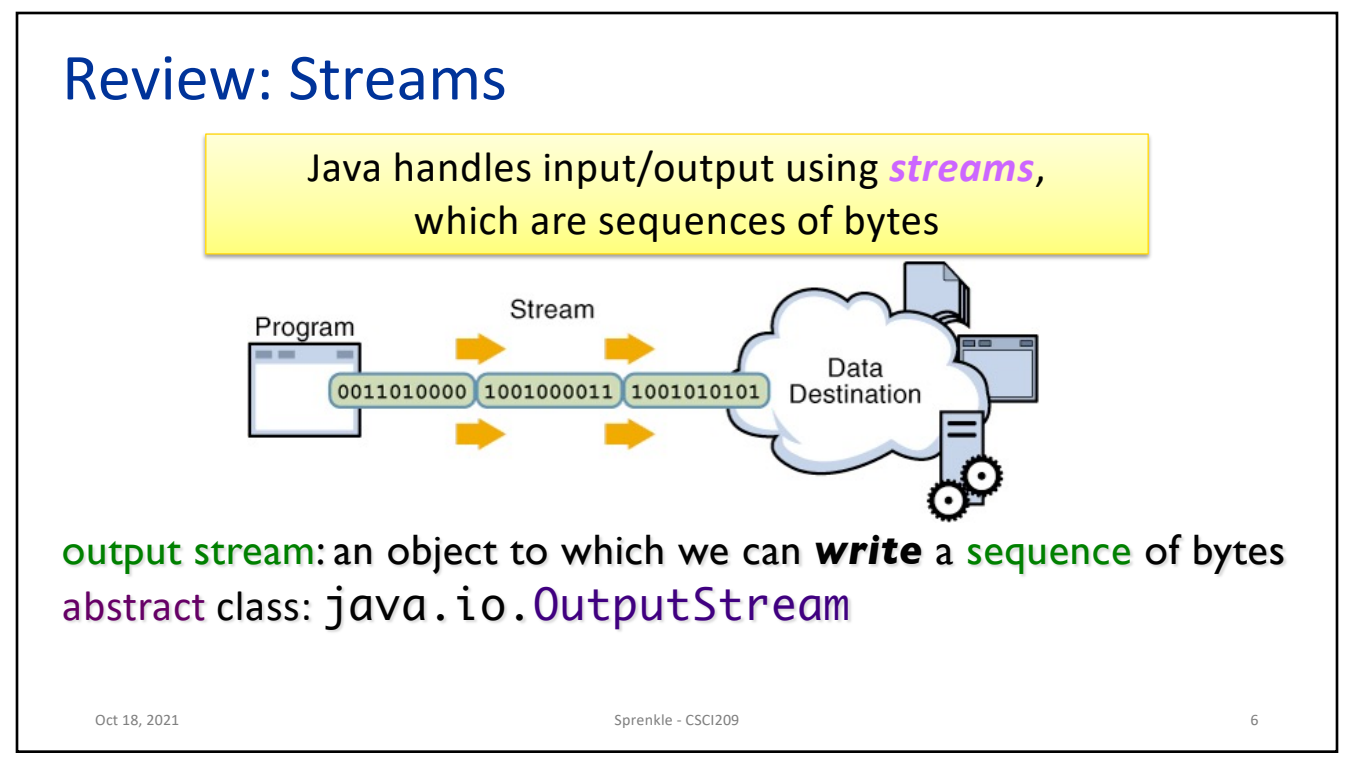

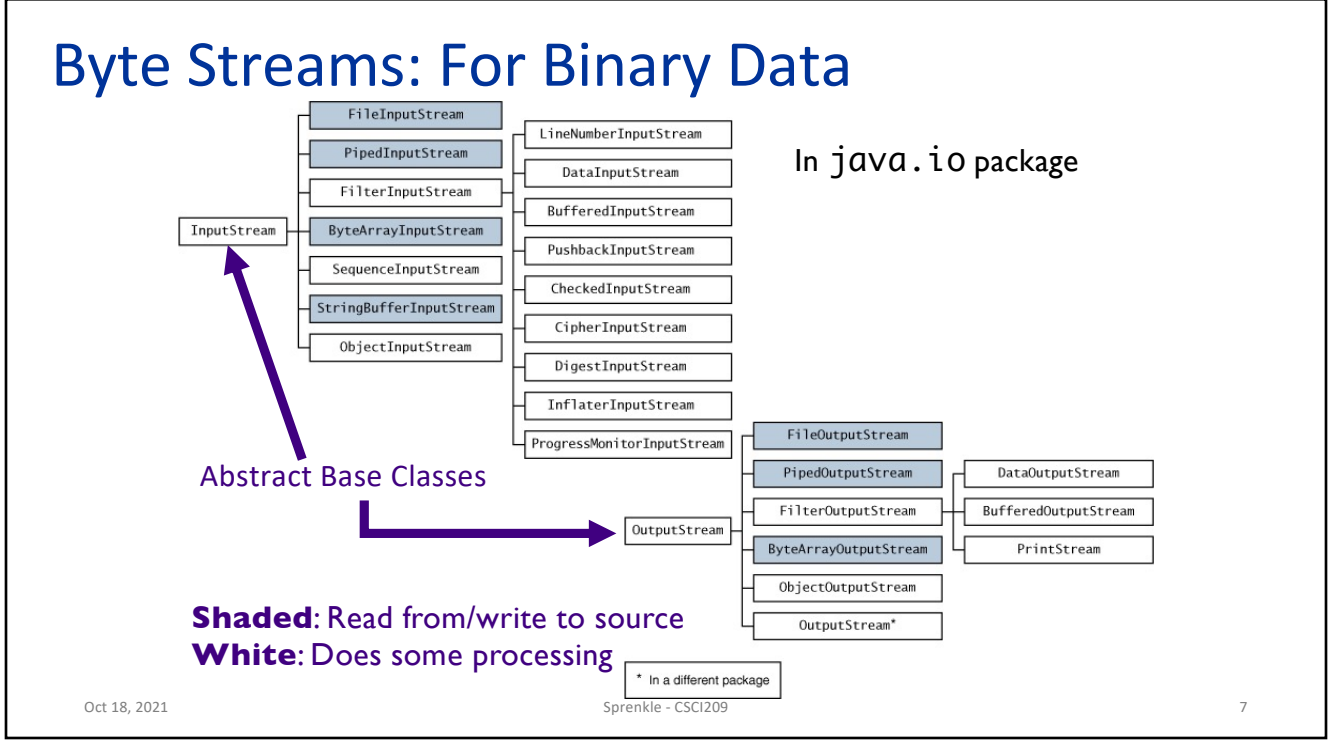

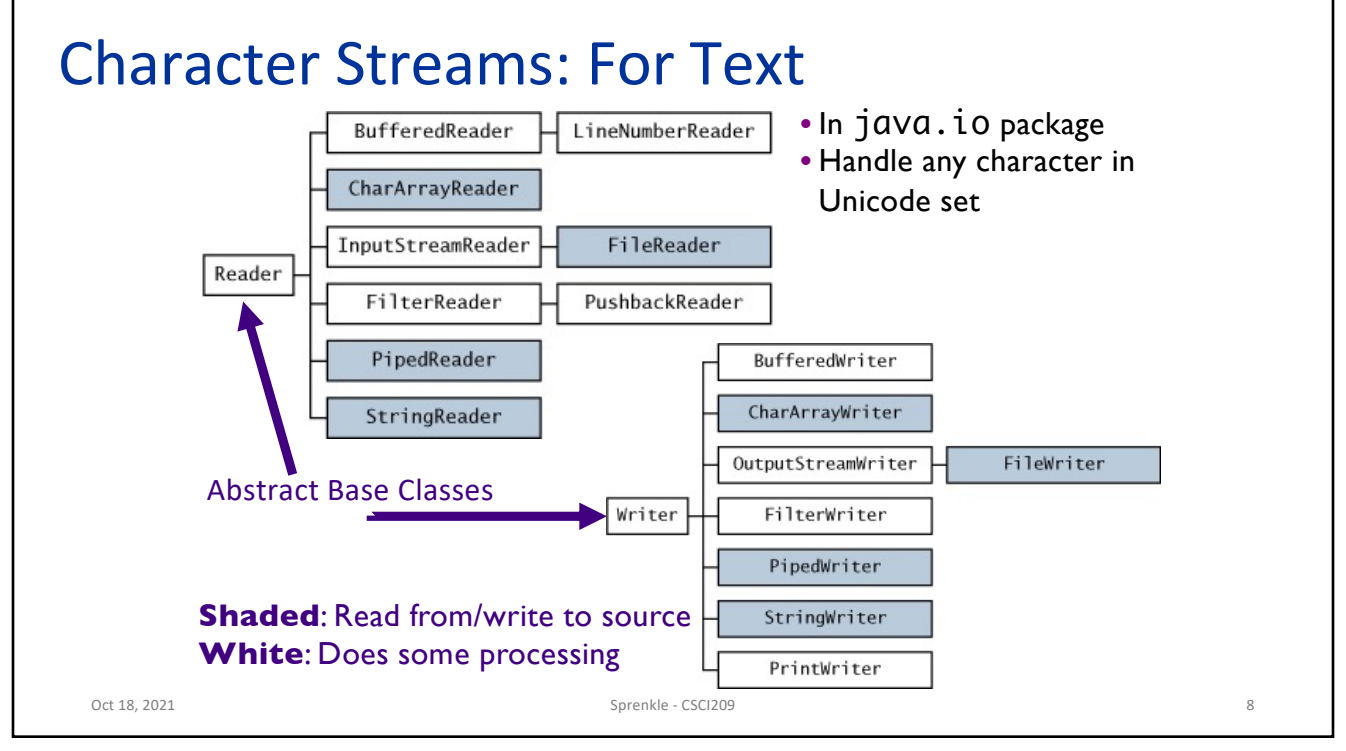

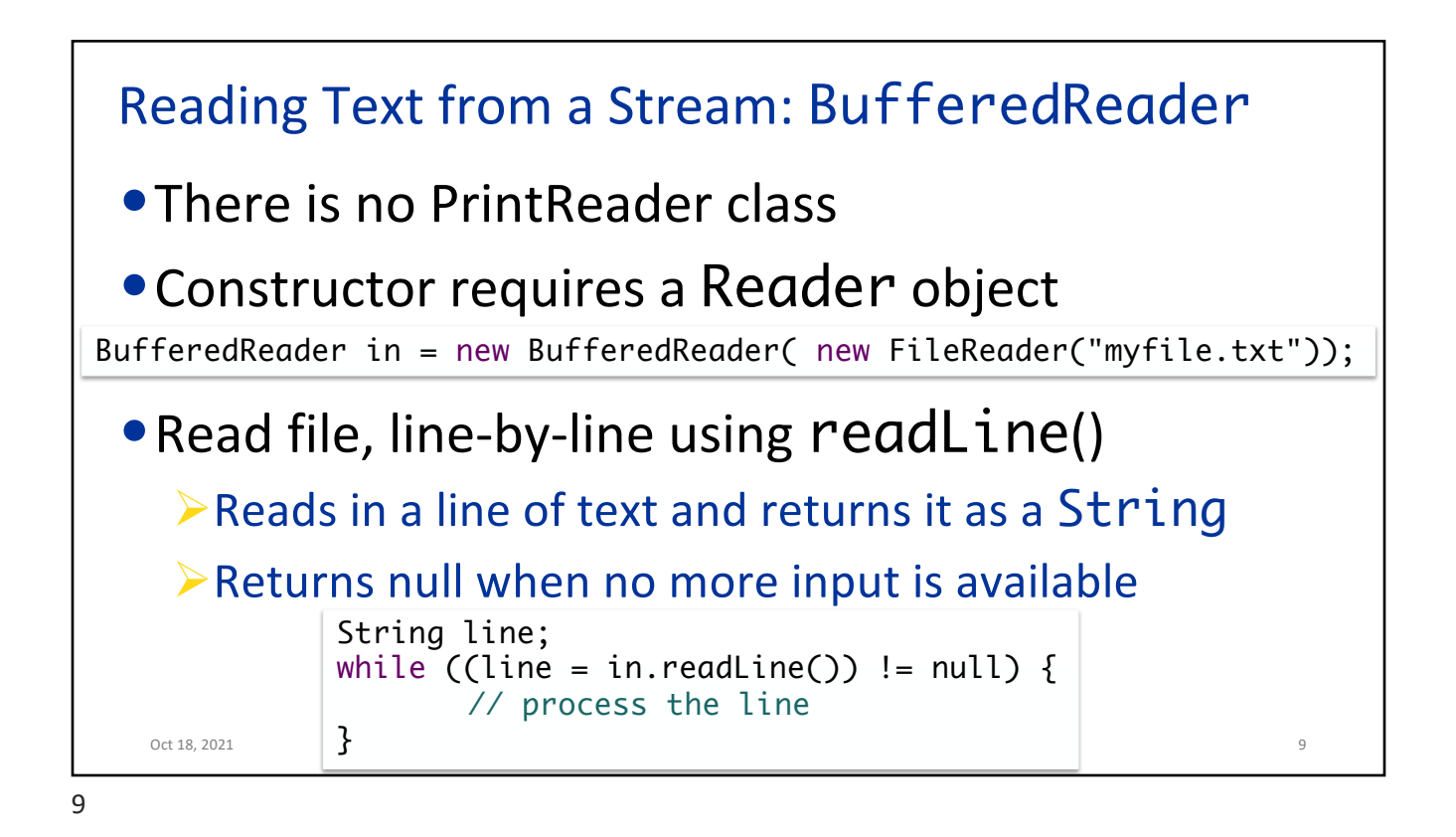

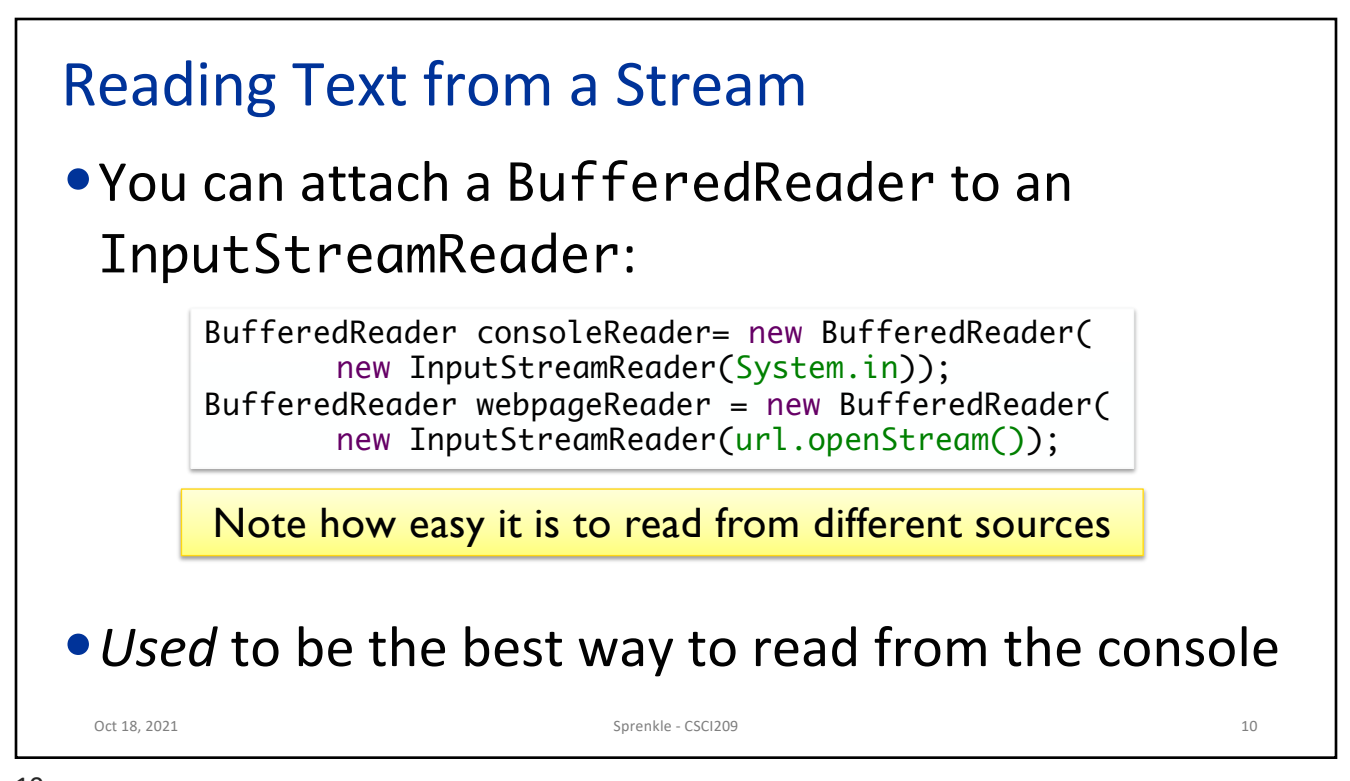

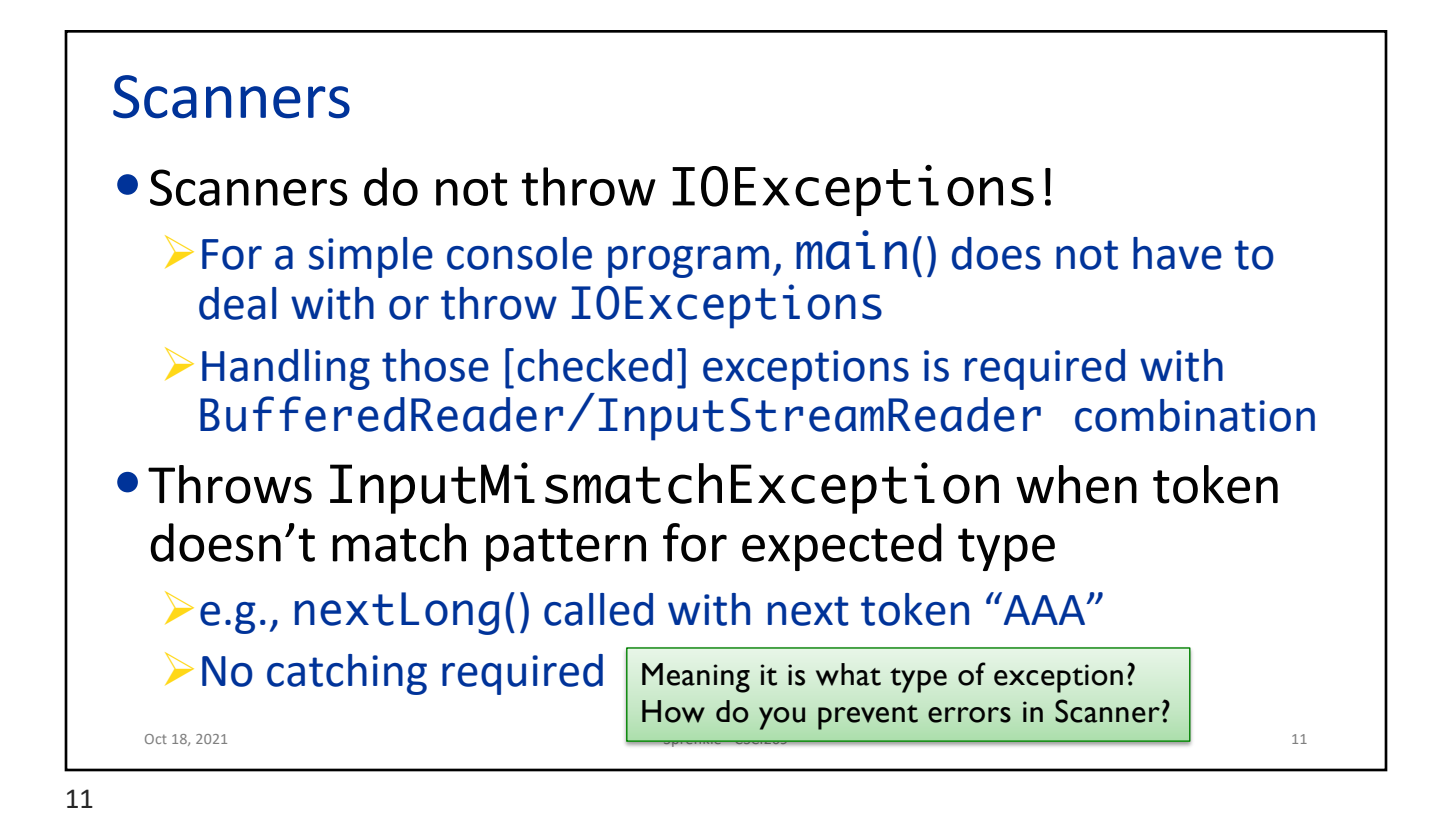

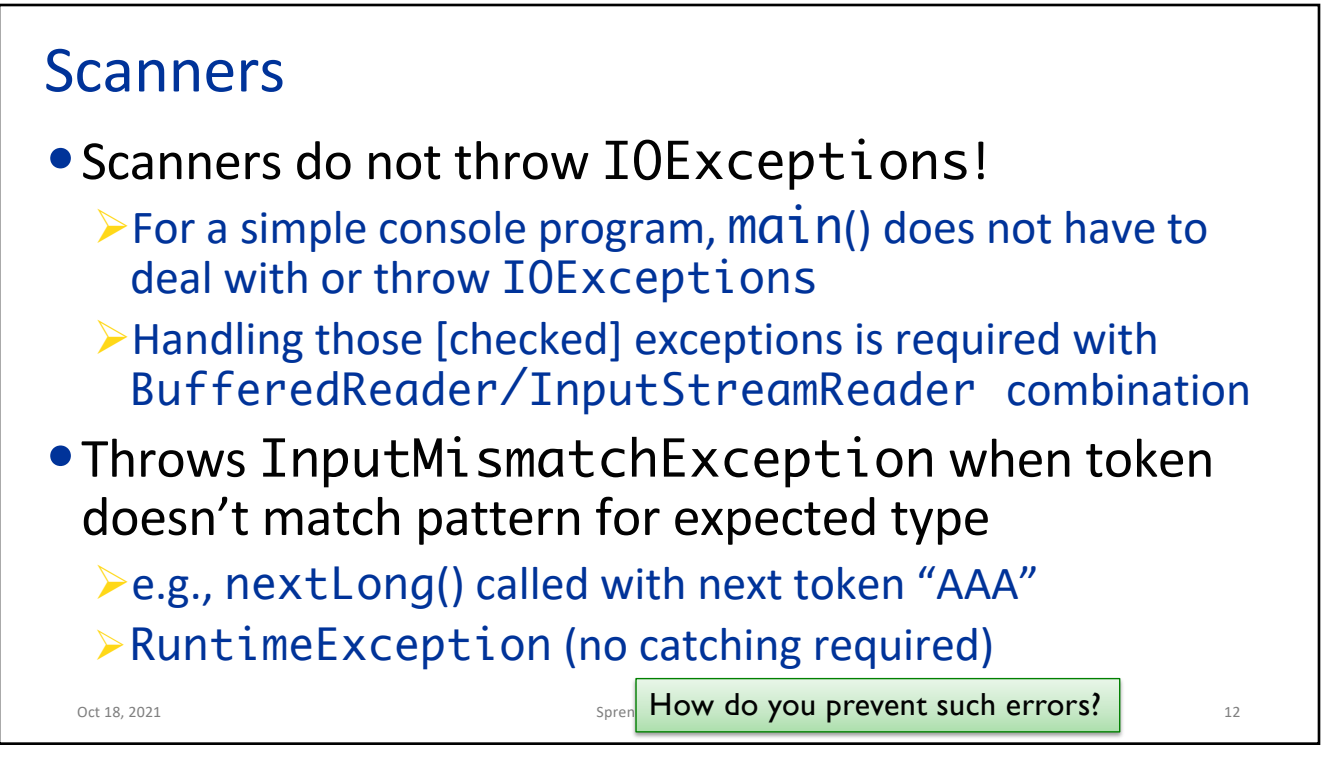

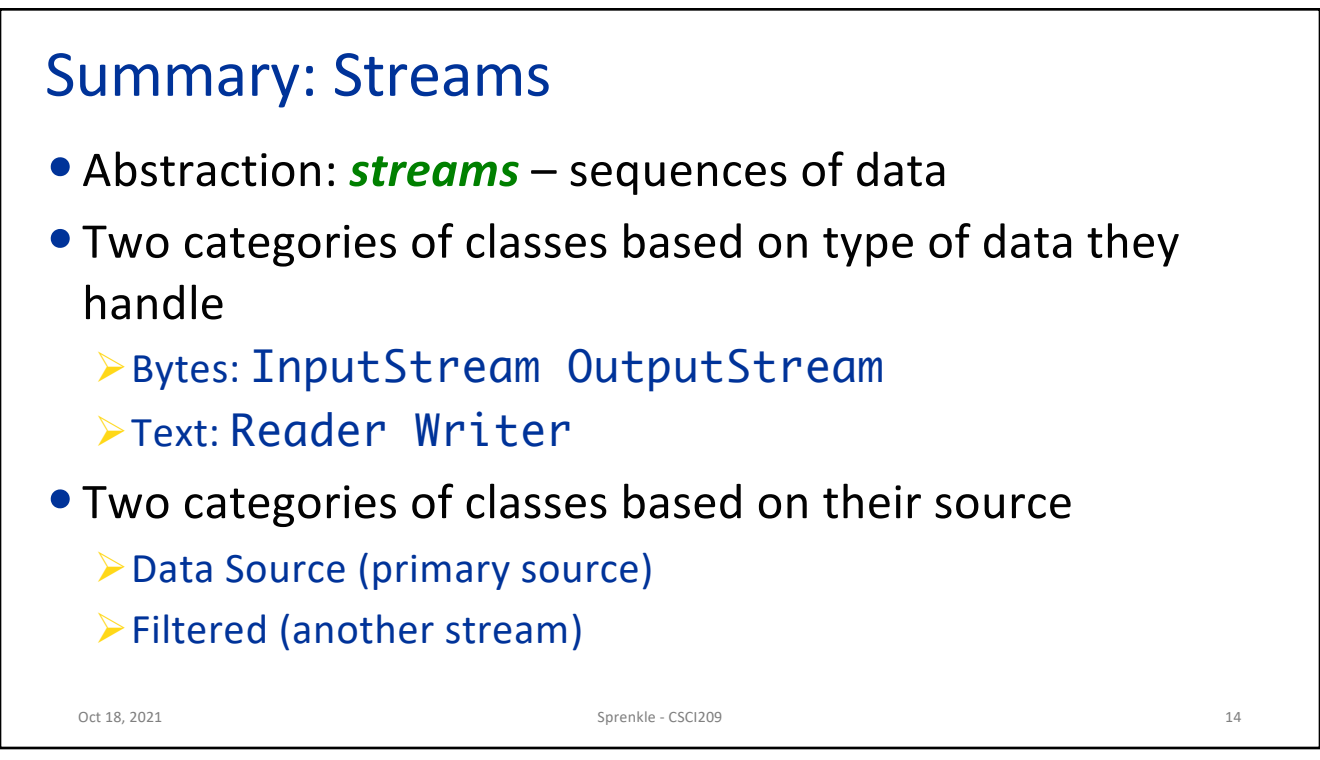

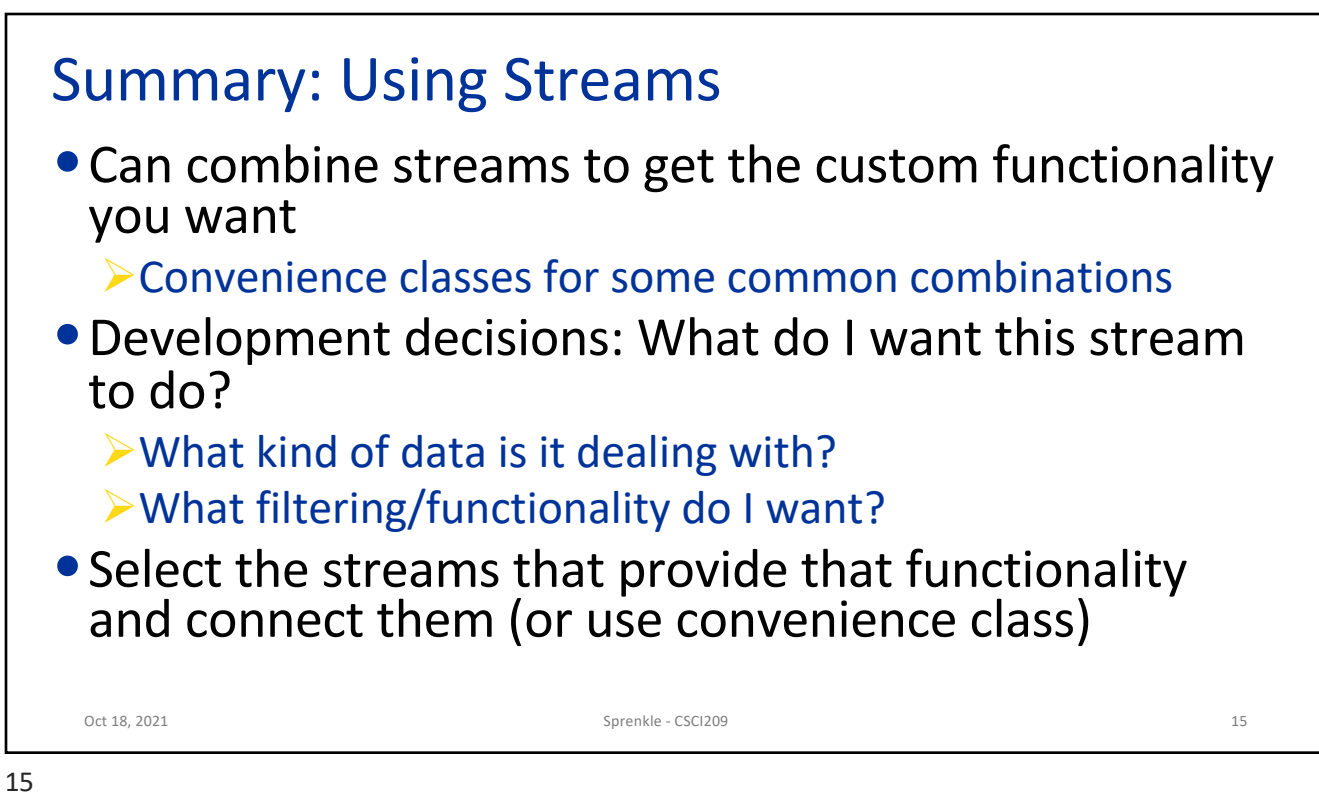

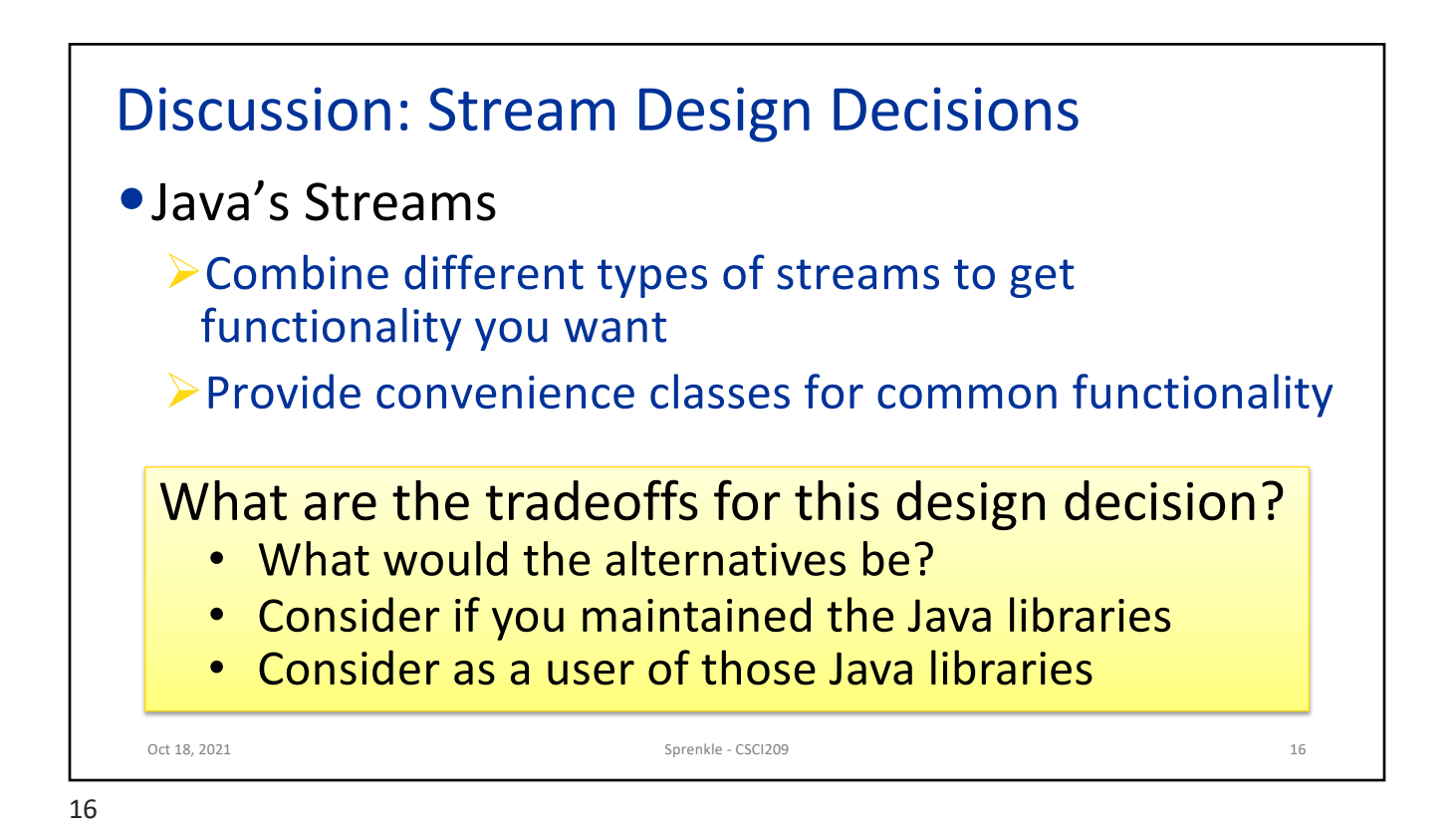

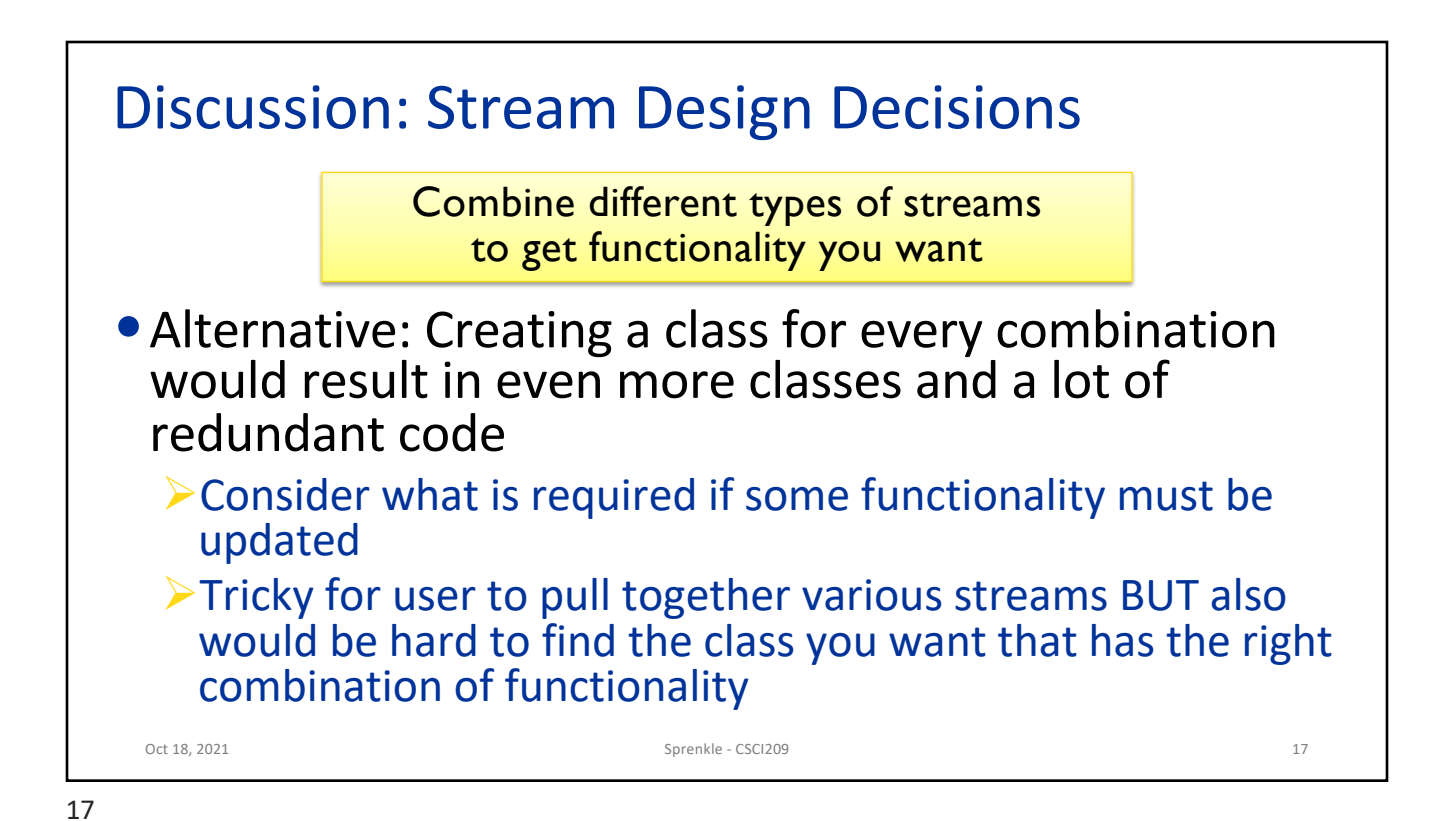

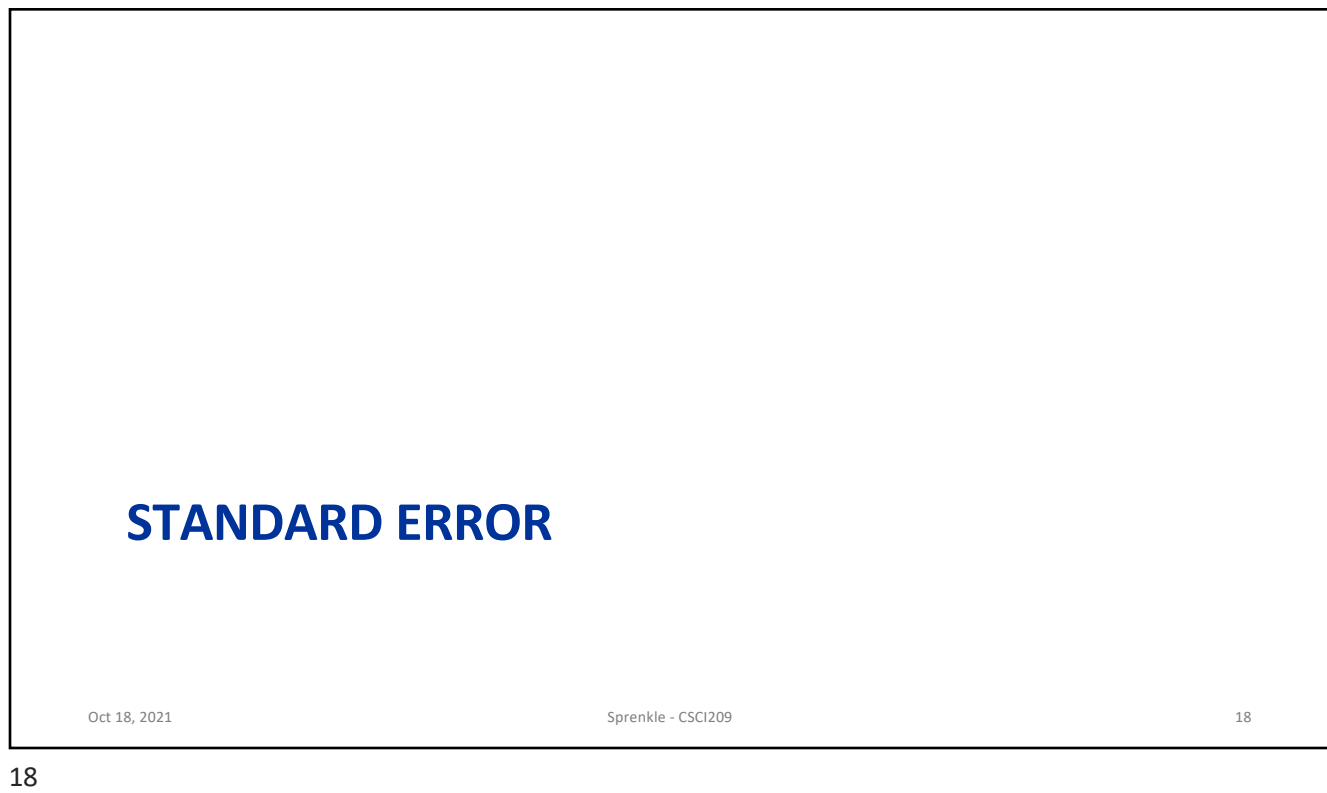

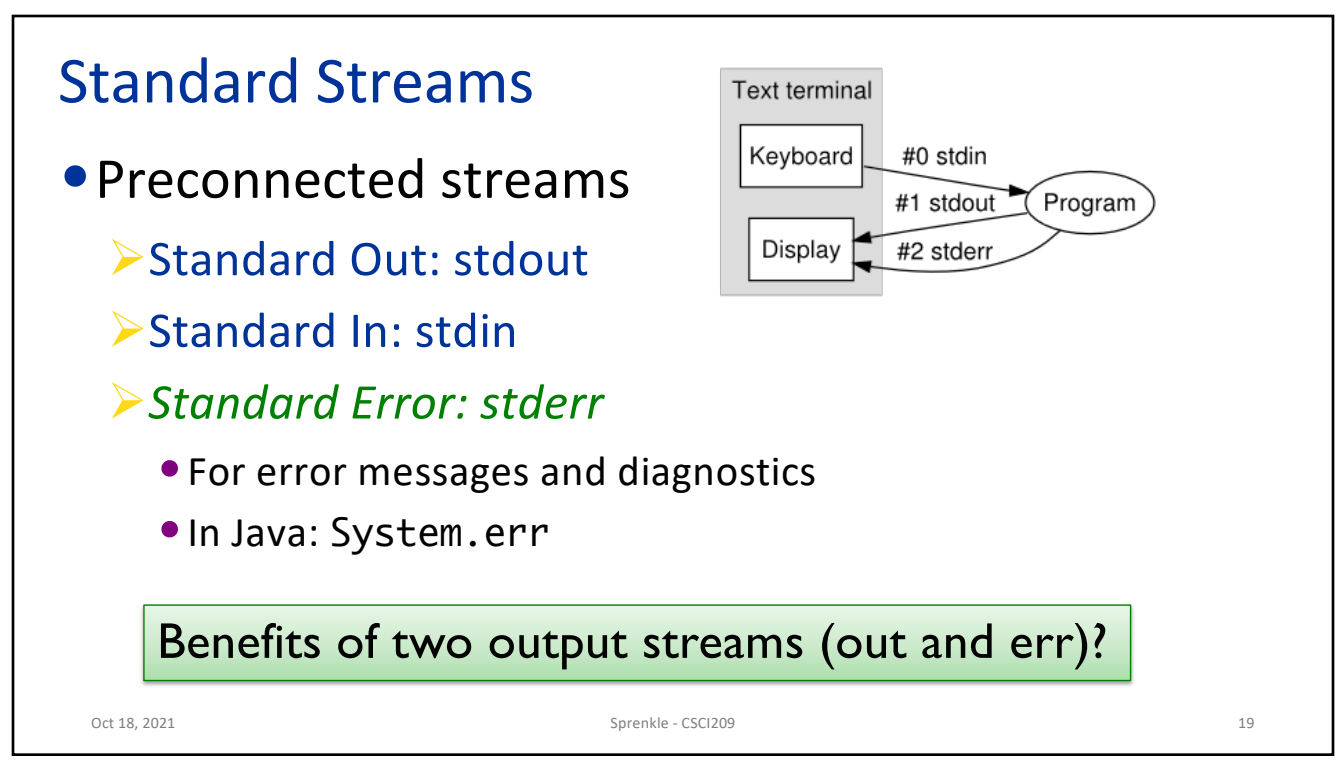

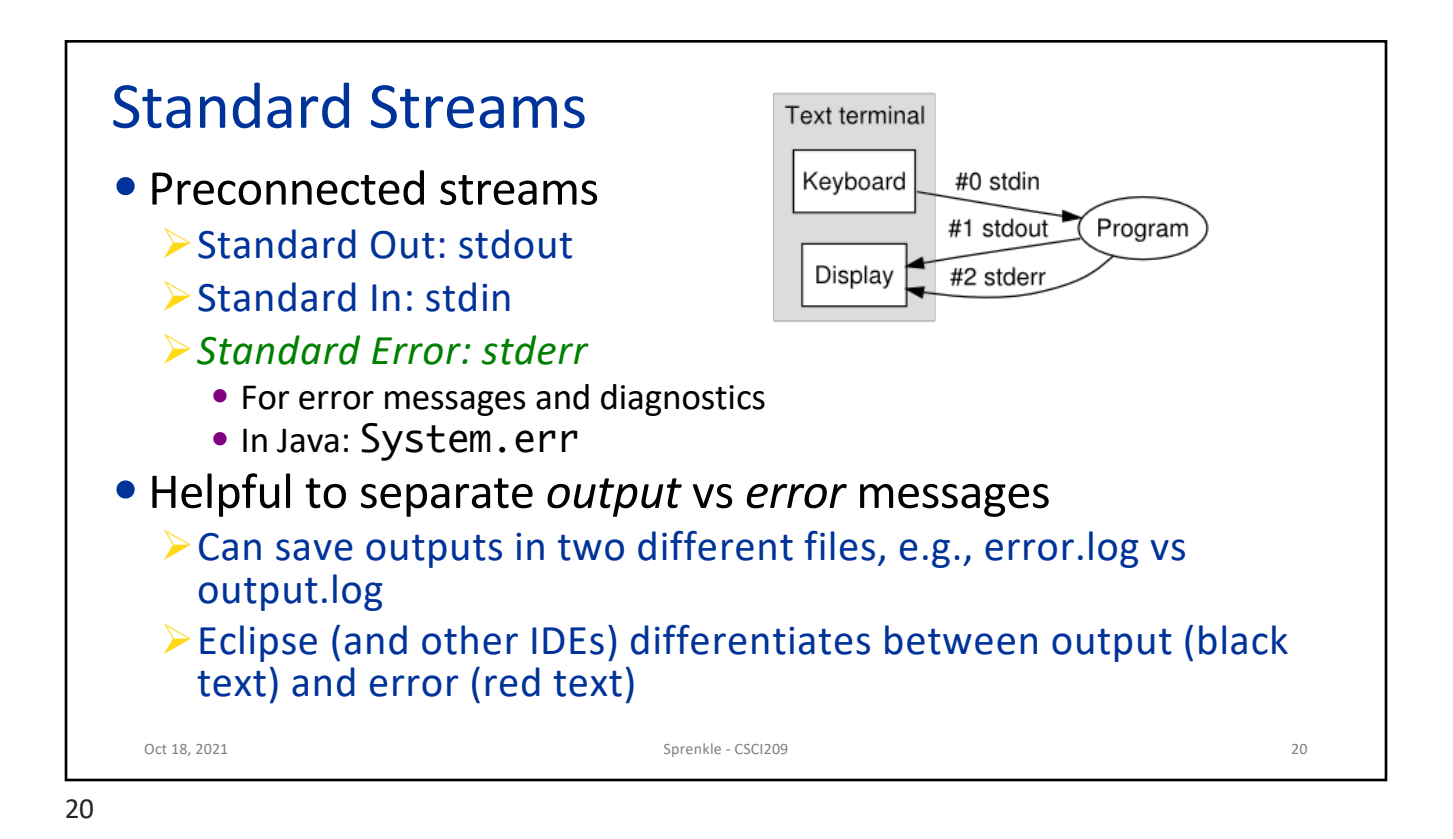

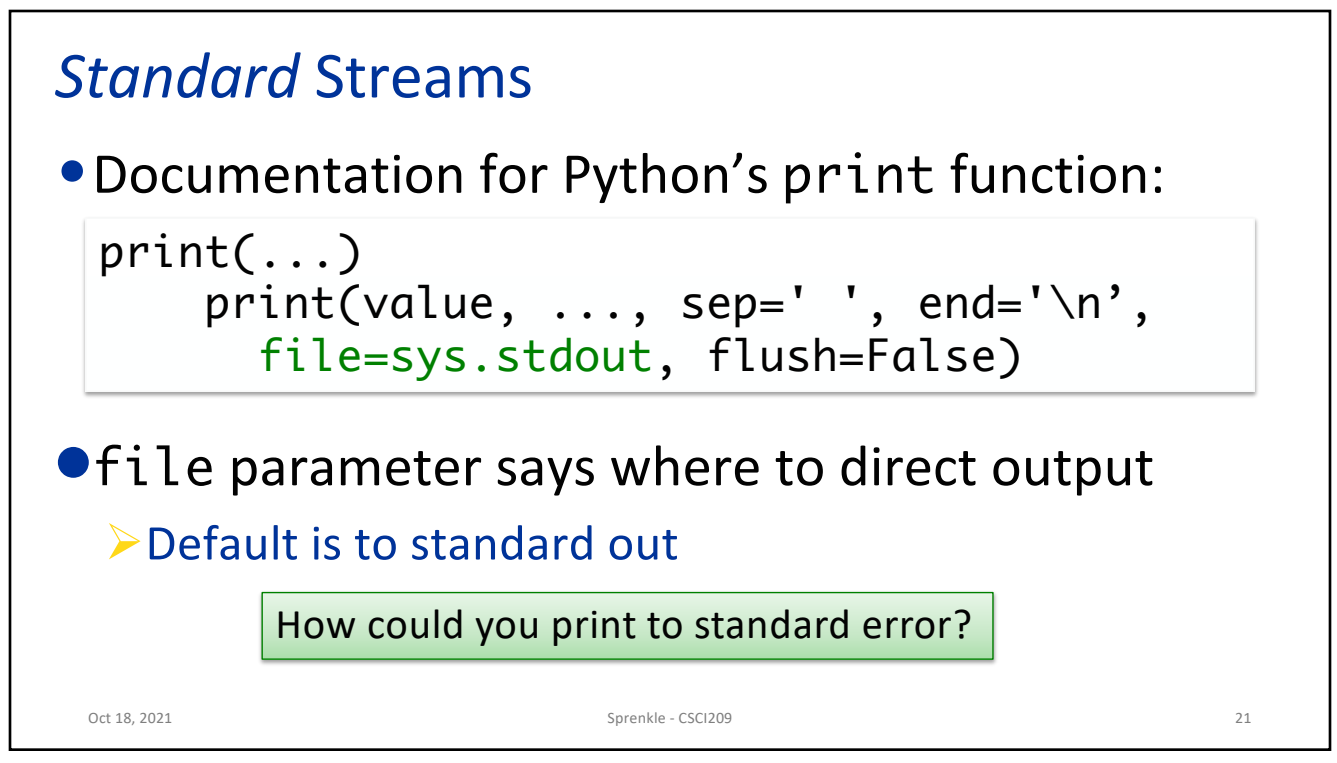

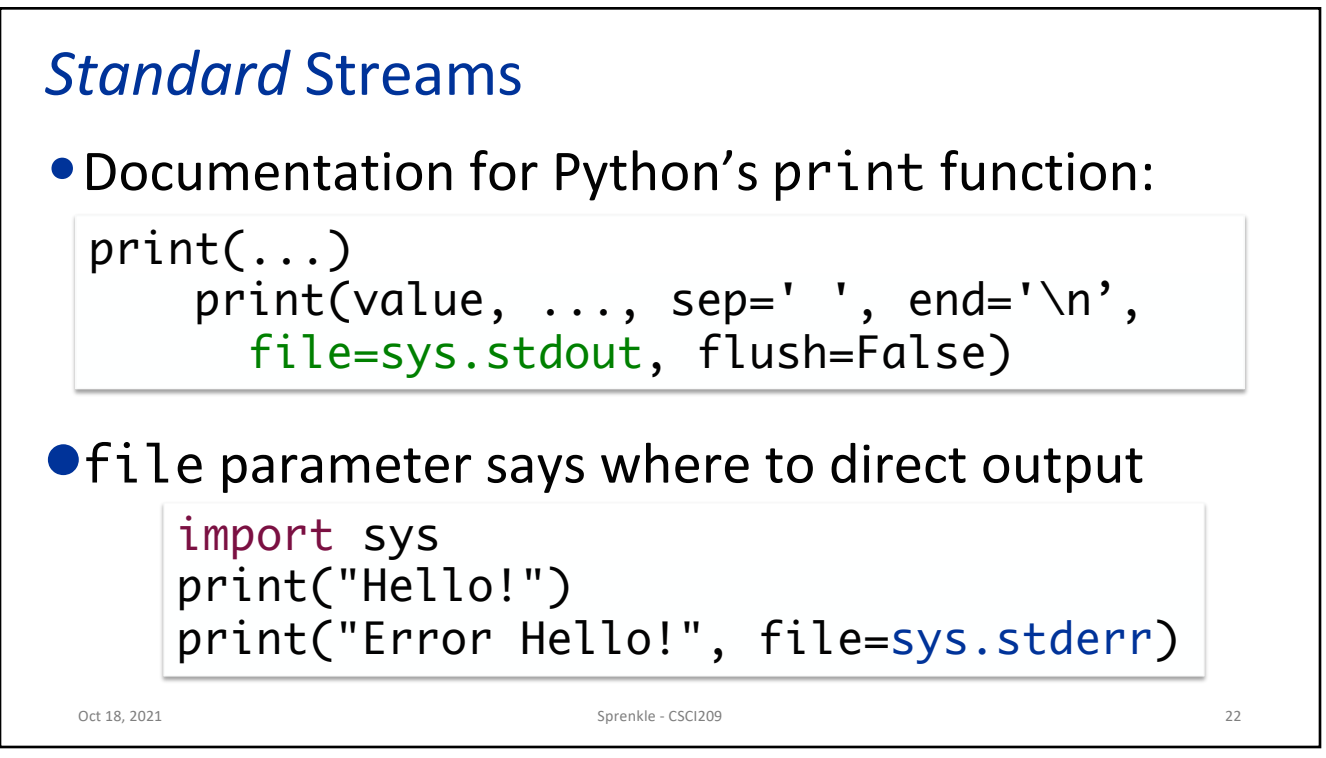

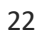

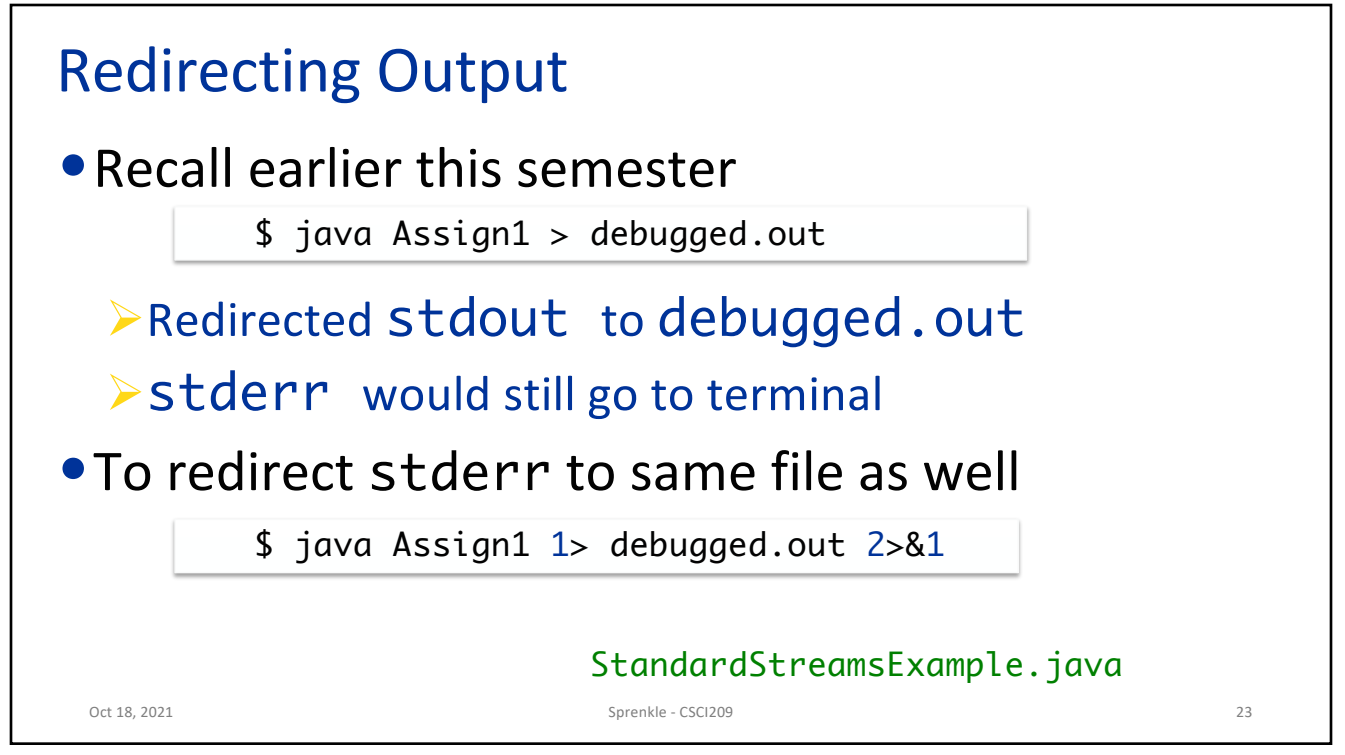

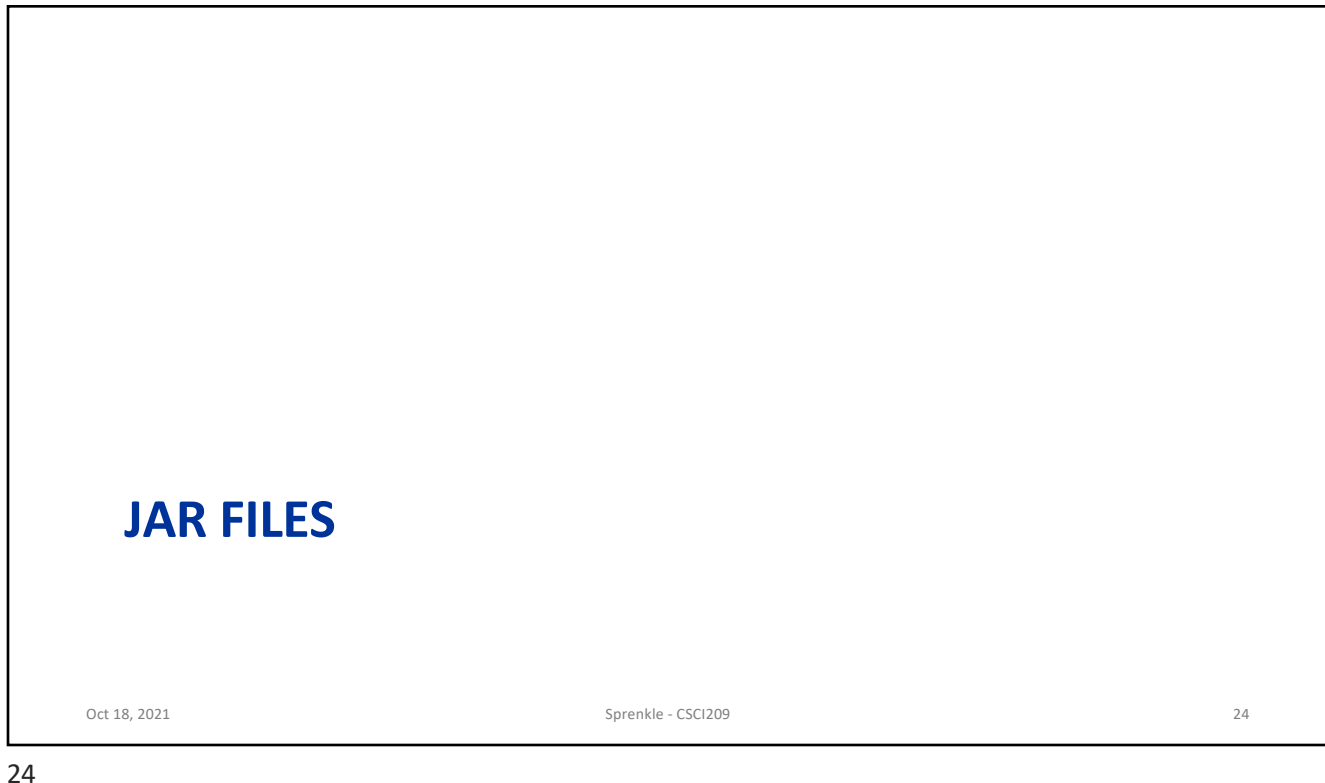

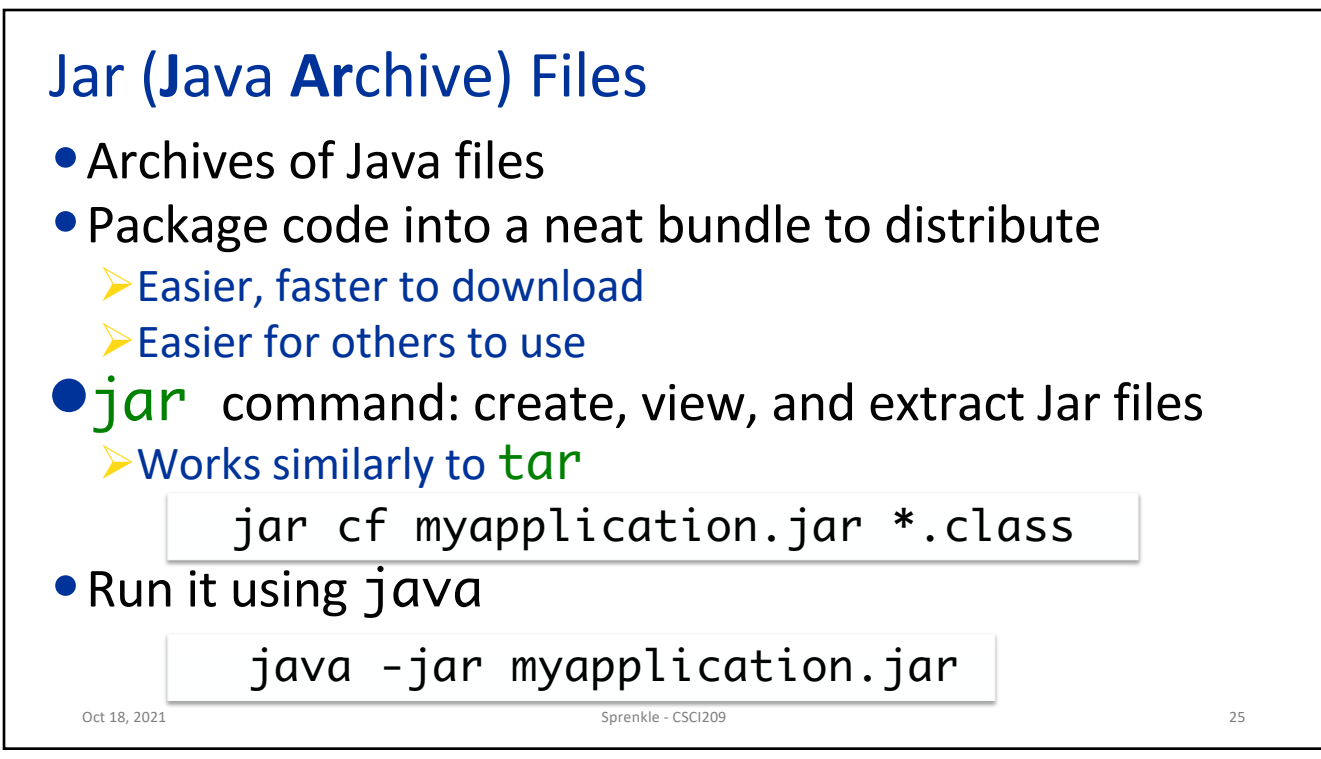

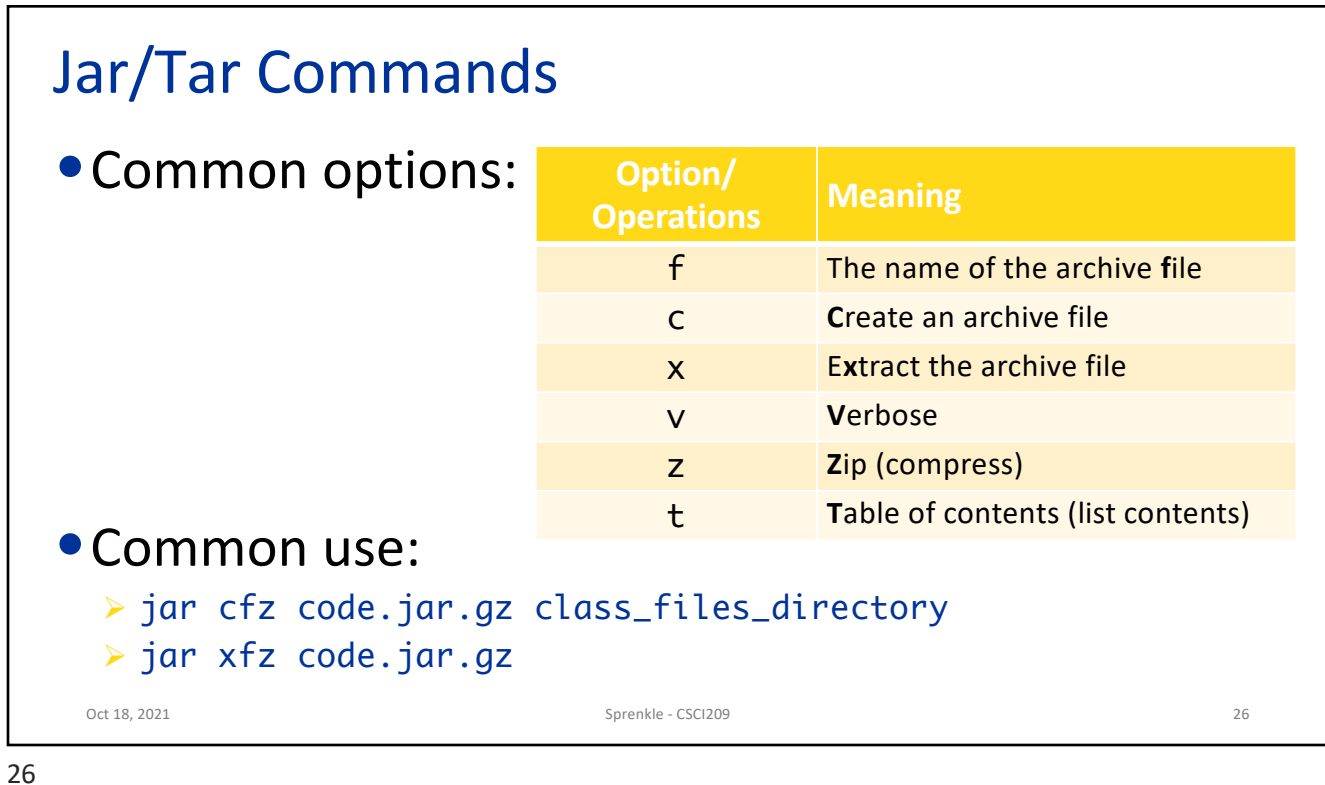

## Jar file: Metadata •Jar file includes a special metadata file with the path META-INF/MANIFEST.MF ØSay how Jar file is used  $\triangleright$  jar creates a default metadata file, if not specified Oct 18, 2021 27<br>
Sprenkle - CSCI209 27<br>
27

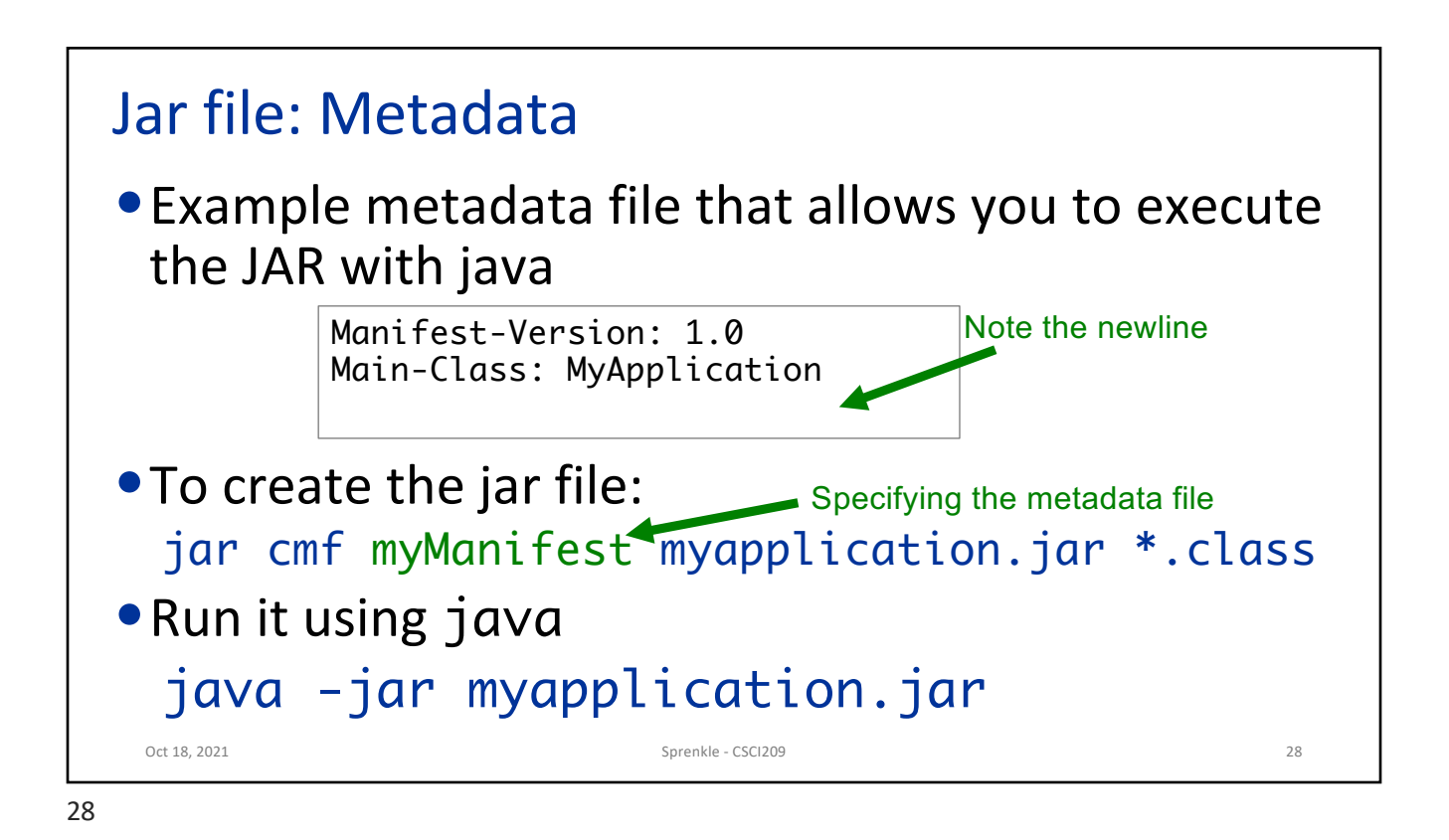

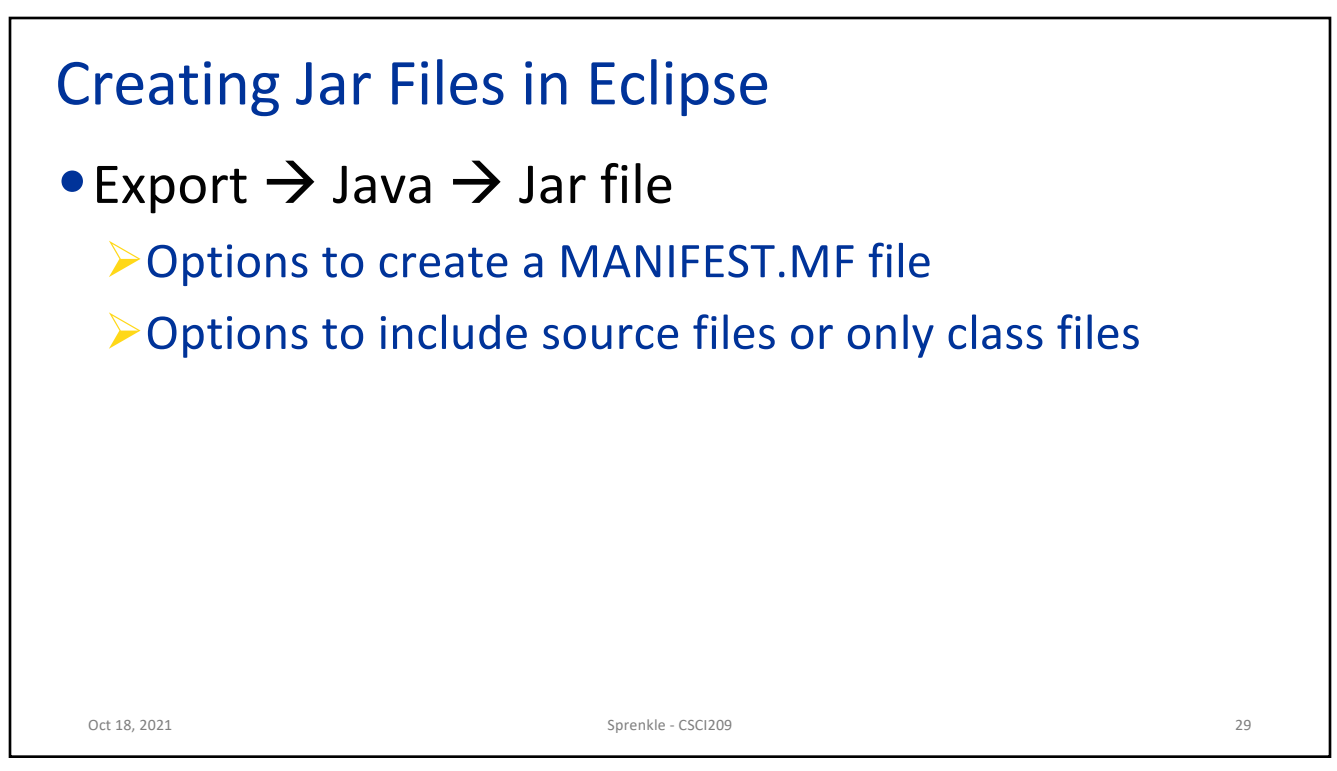

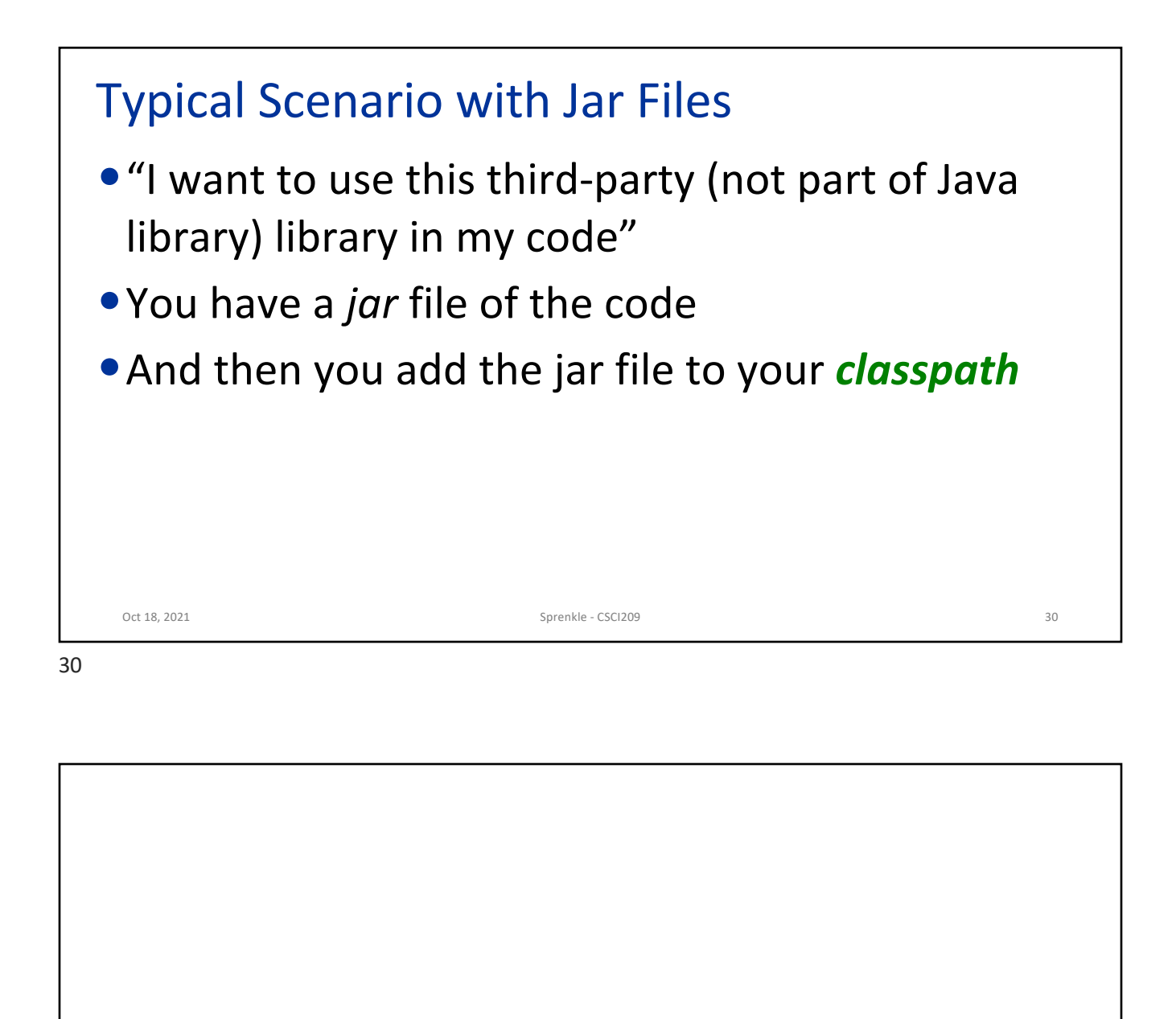

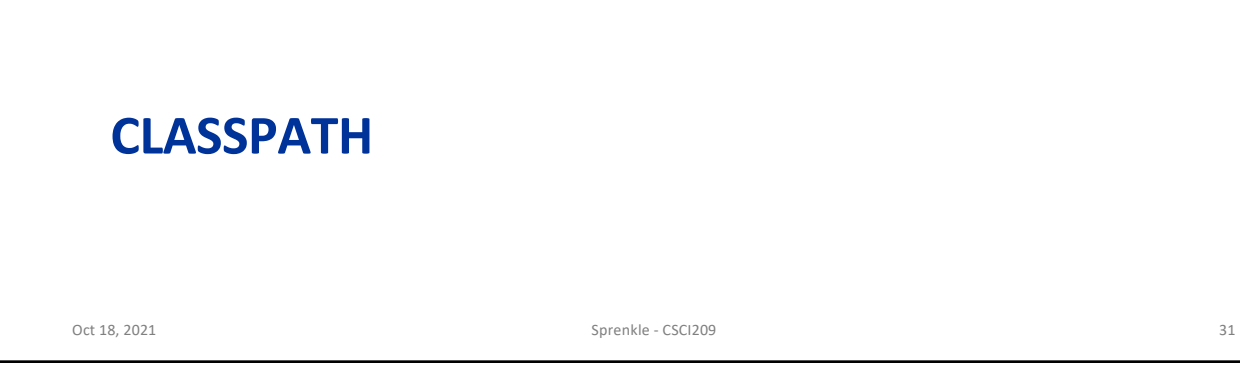

## Classpath

•Tells the compiler or JVM where to look for userdefined classes and packages (jar files)

 $\triangleright$  Often when using third-party libraries

- •Similar to PYTHONPATH
- •Typically know it needs to be set when there are "Class not found" error messages in your code but you have the appropriate import

Oct 18, 2021 Sprenkle - CSCI209 32

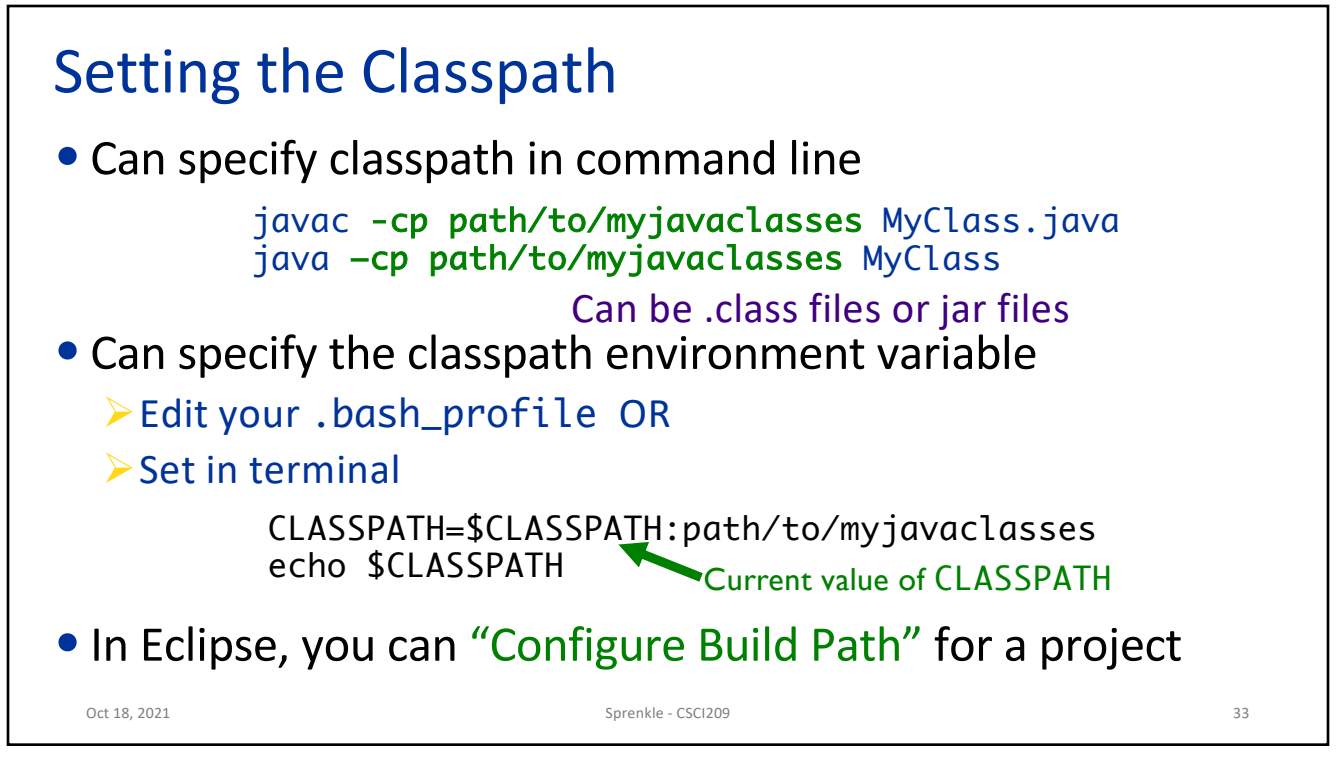

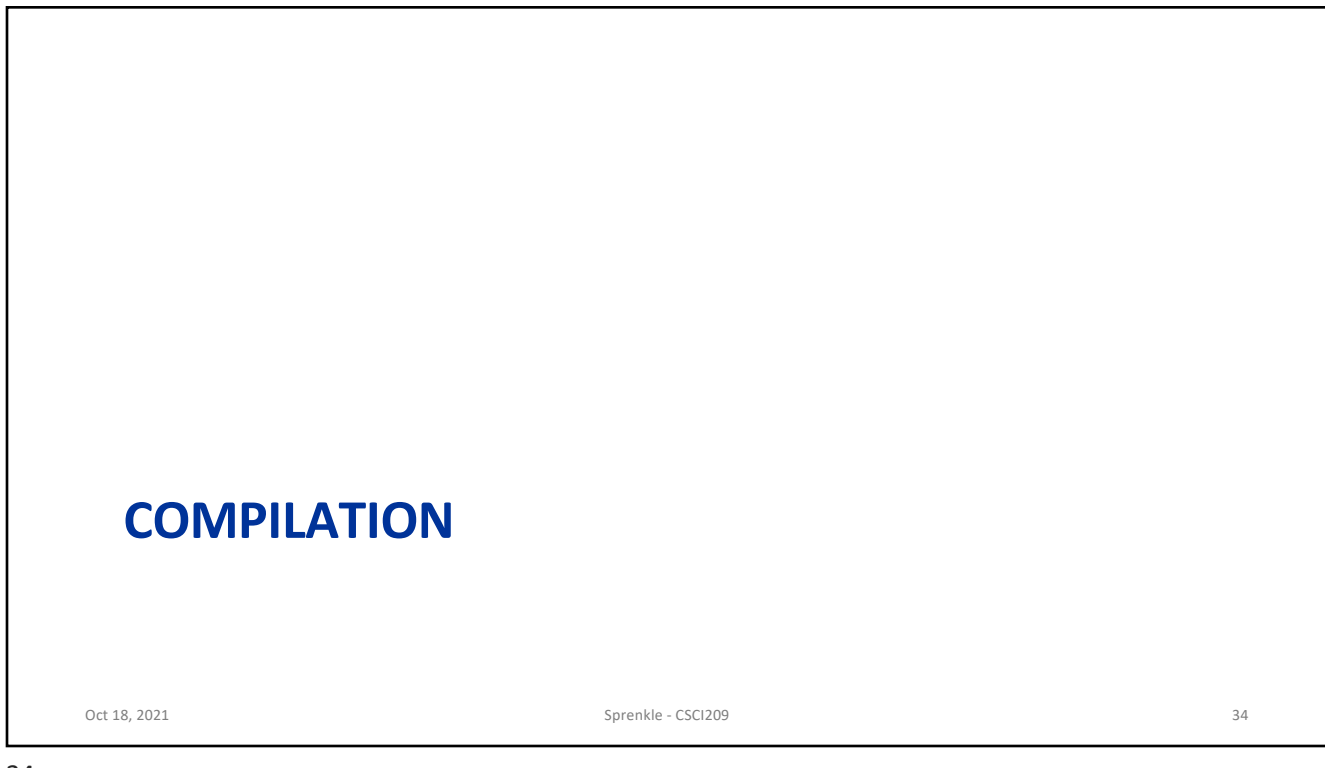

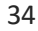

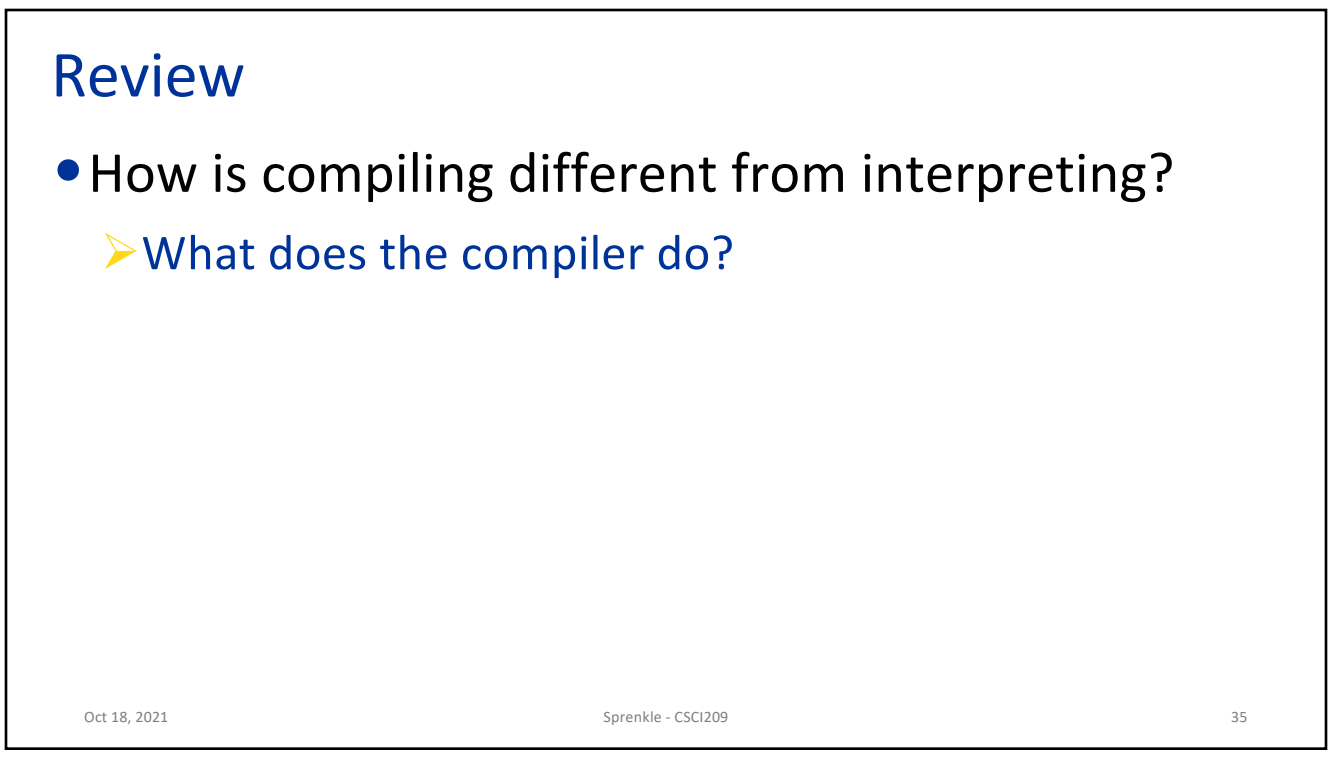

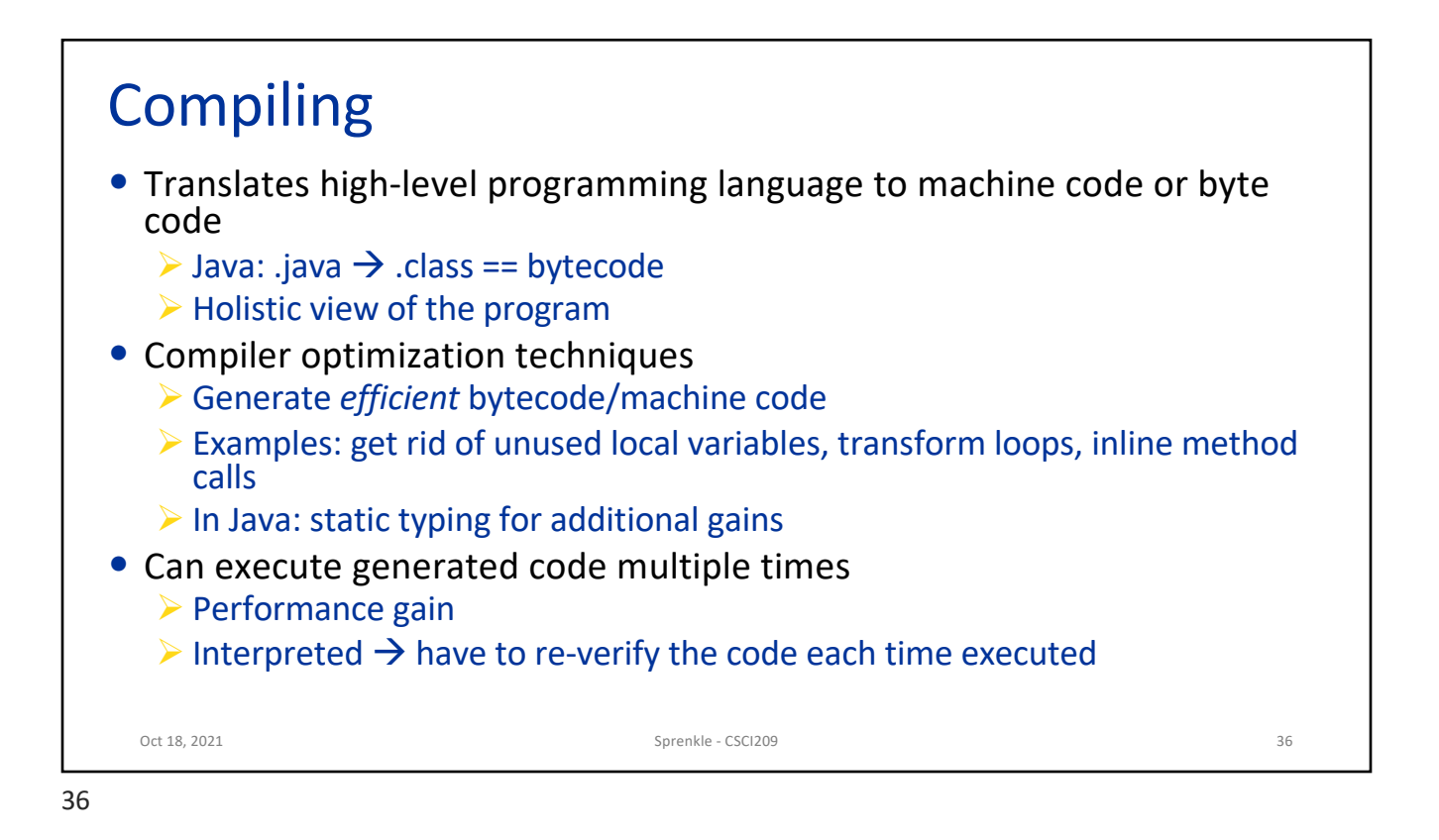

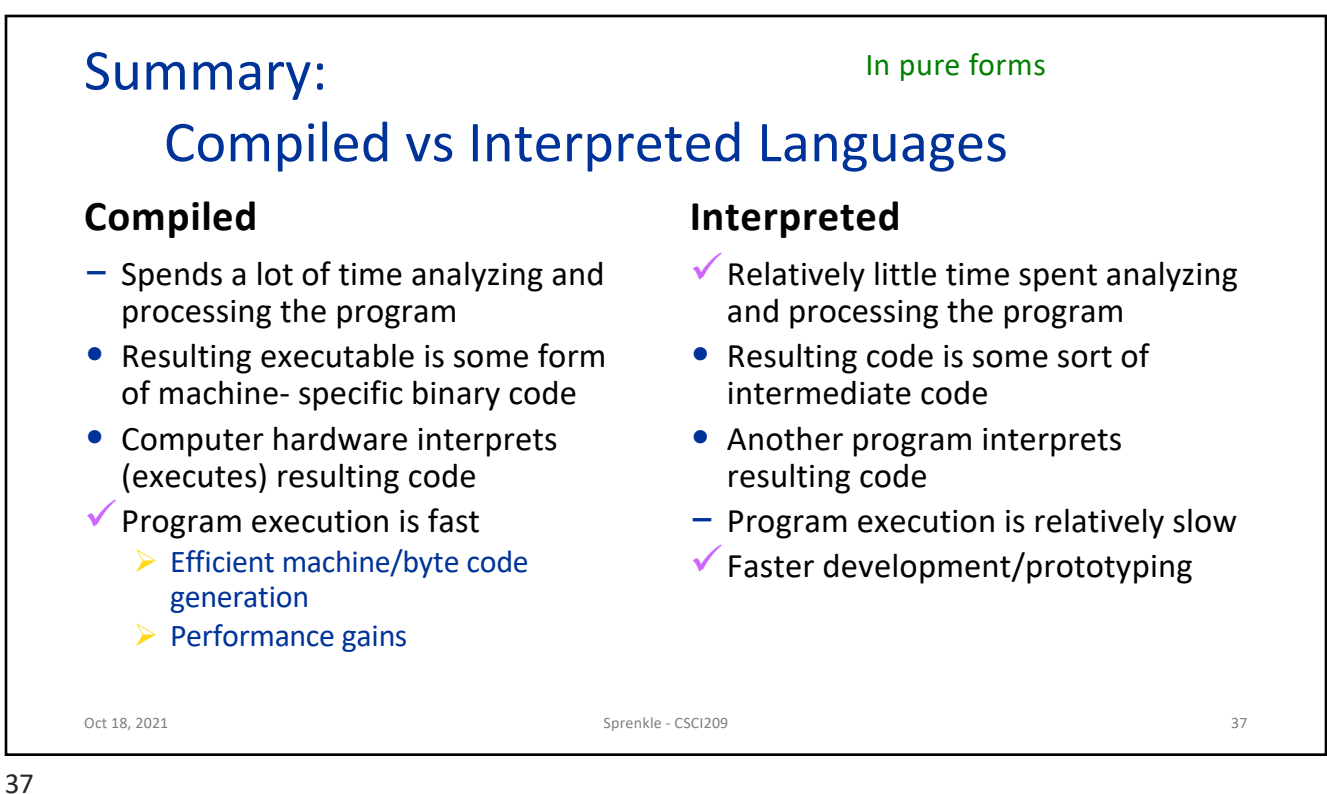

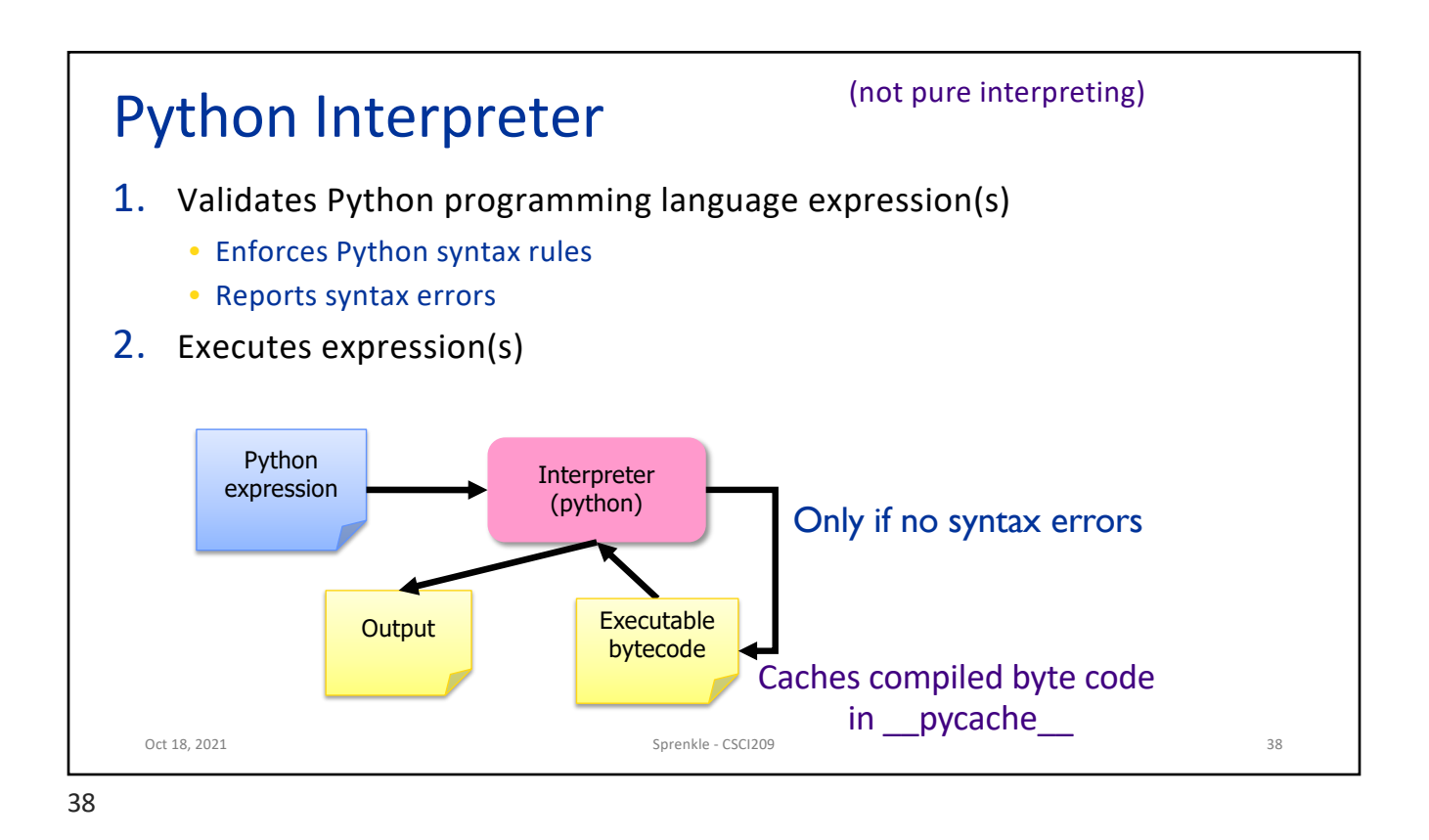

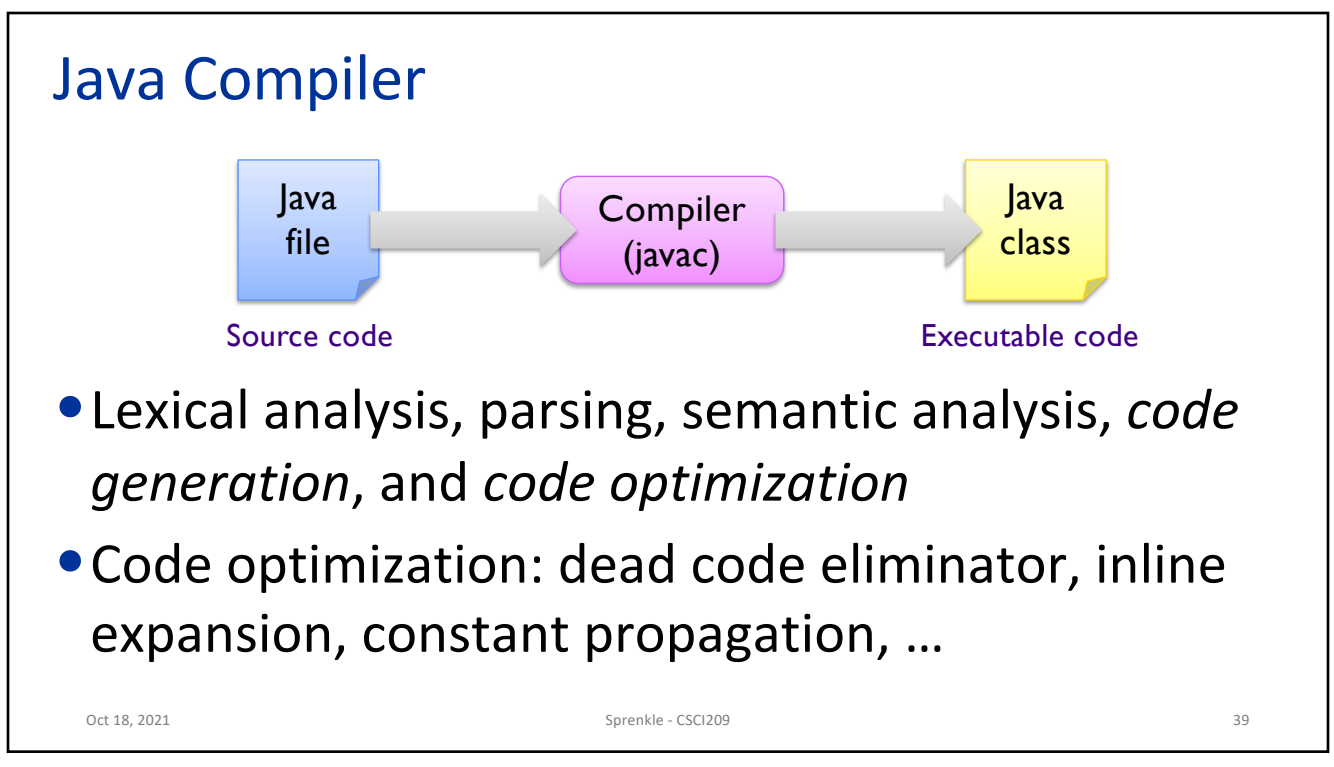

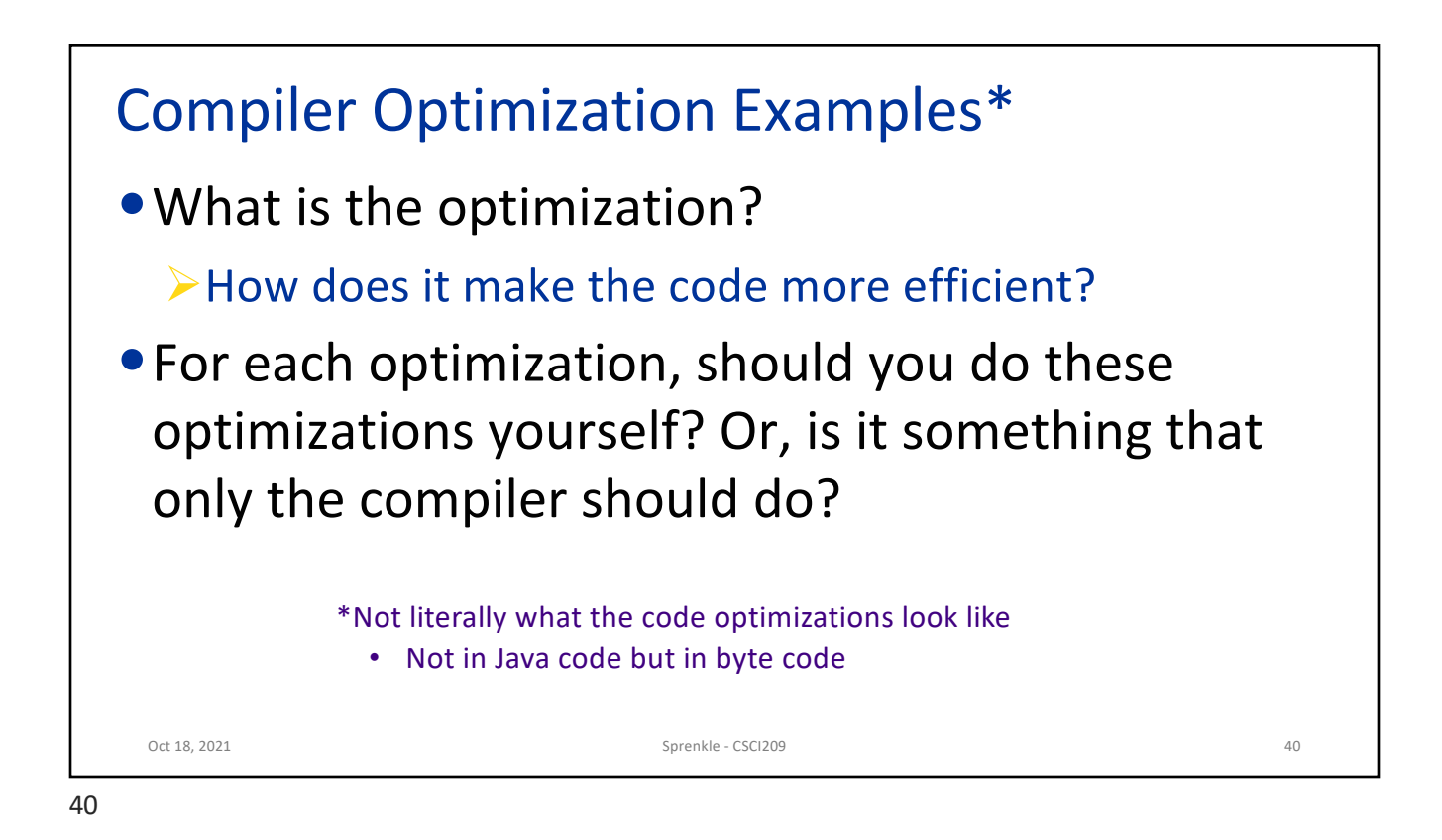

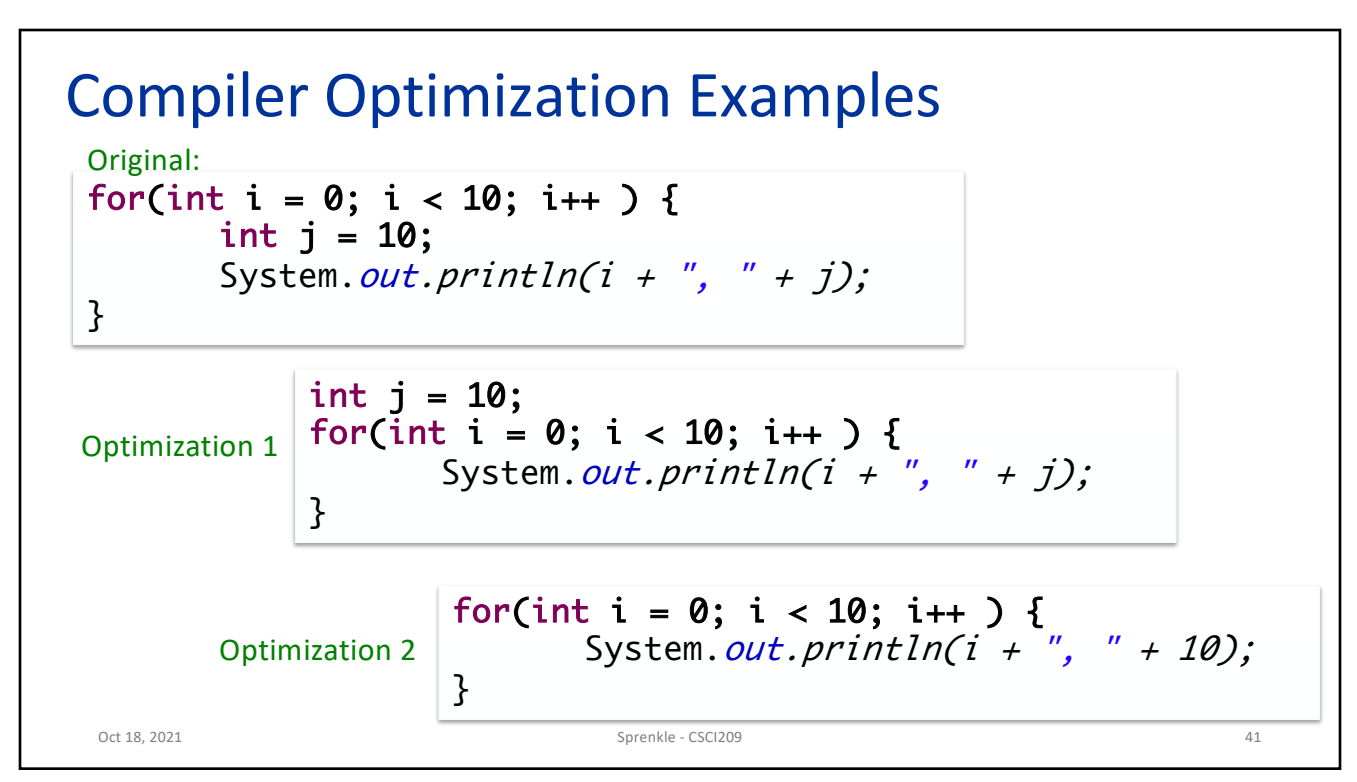

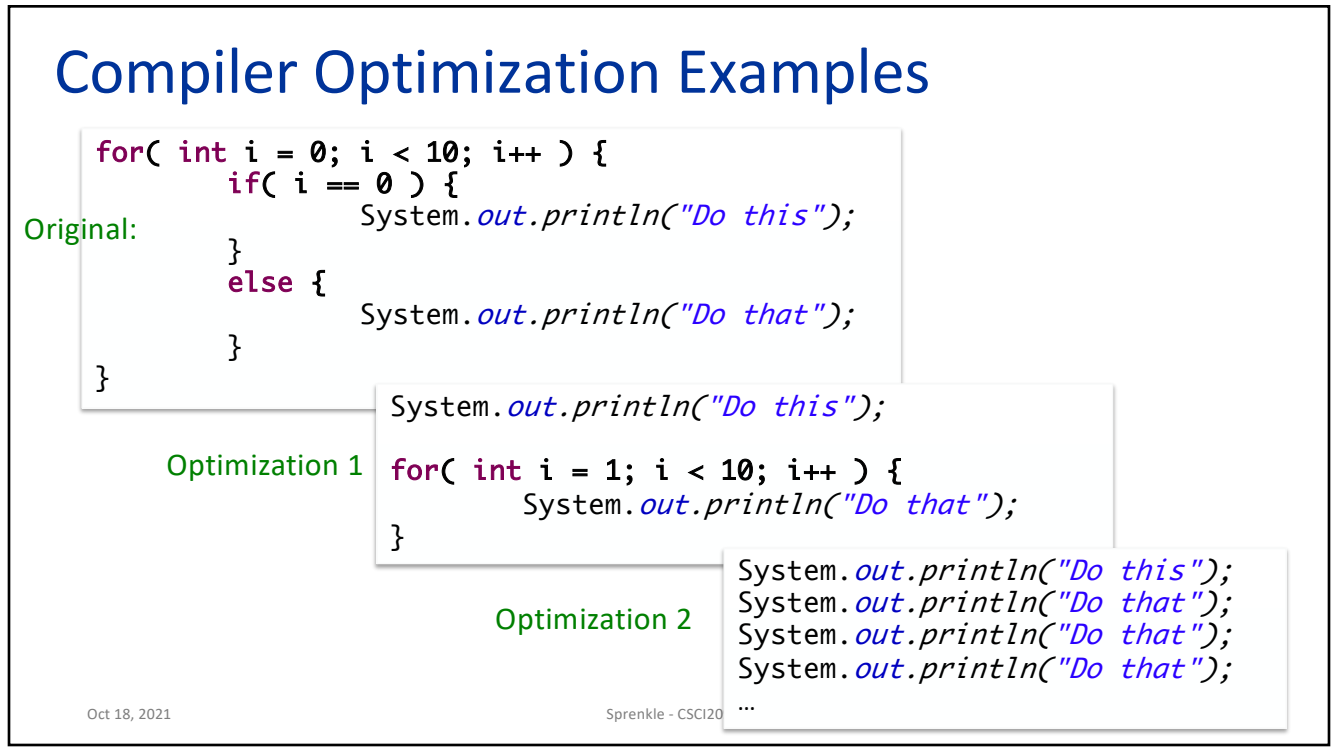

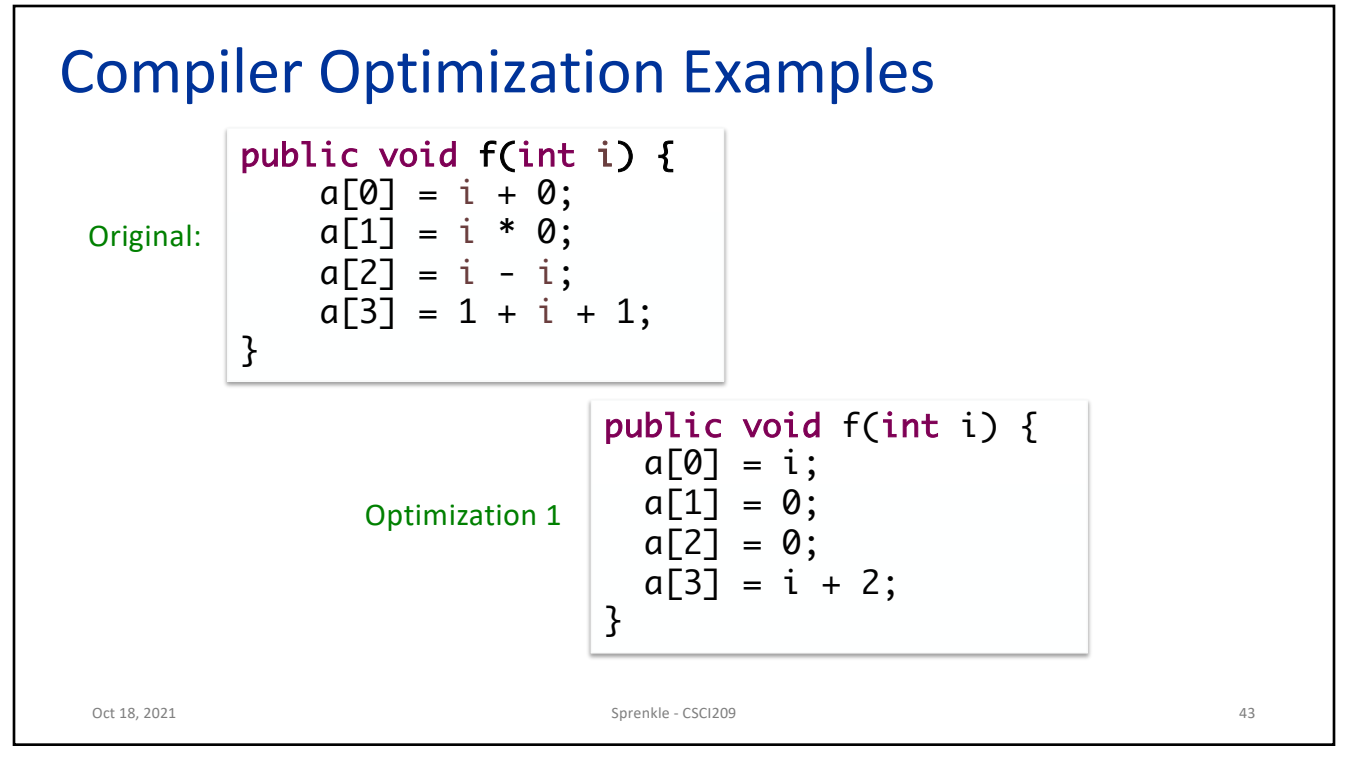

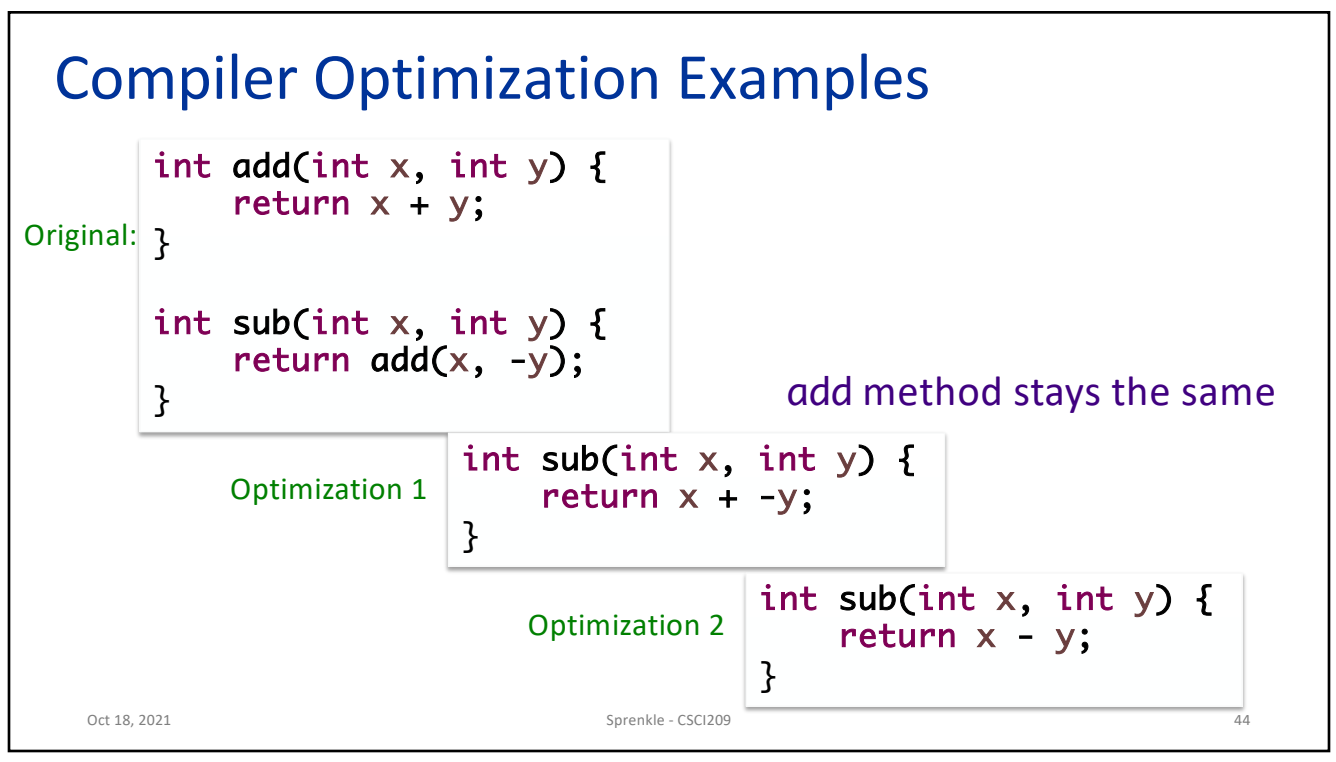

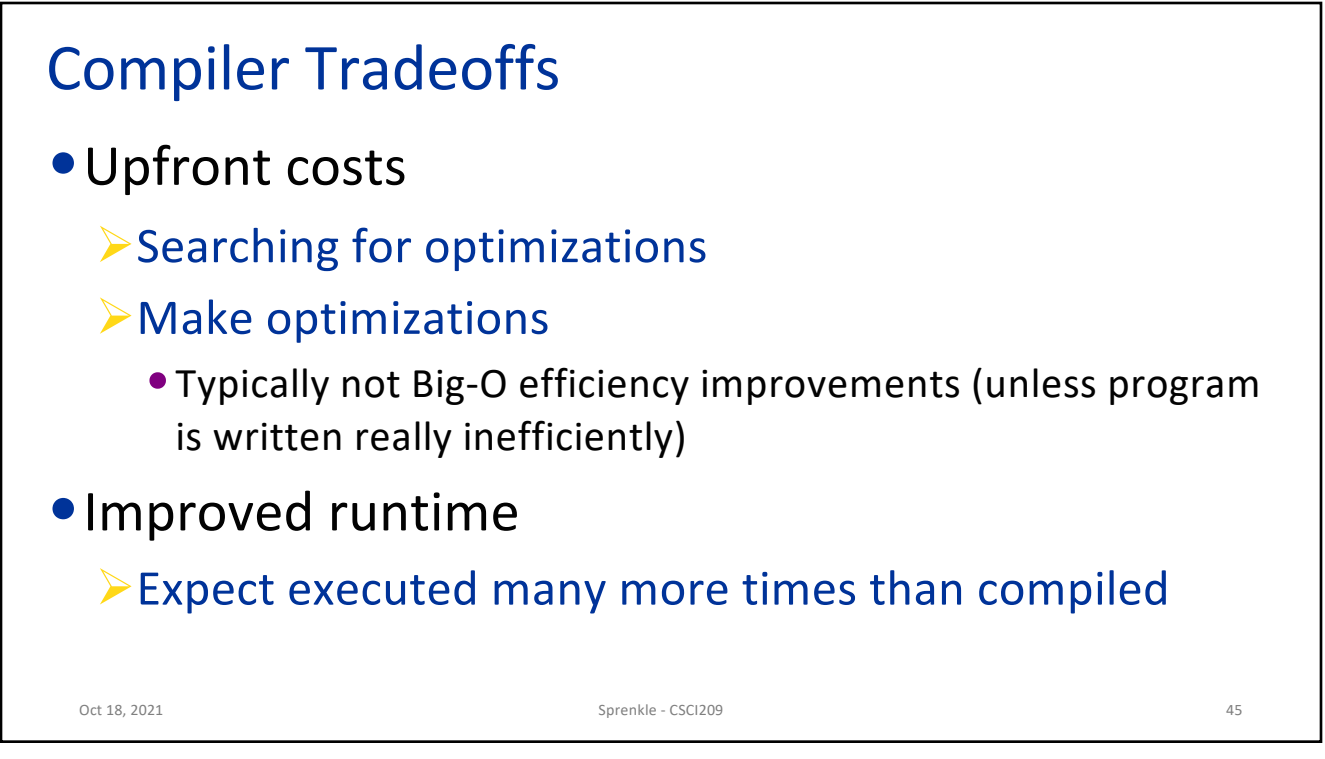

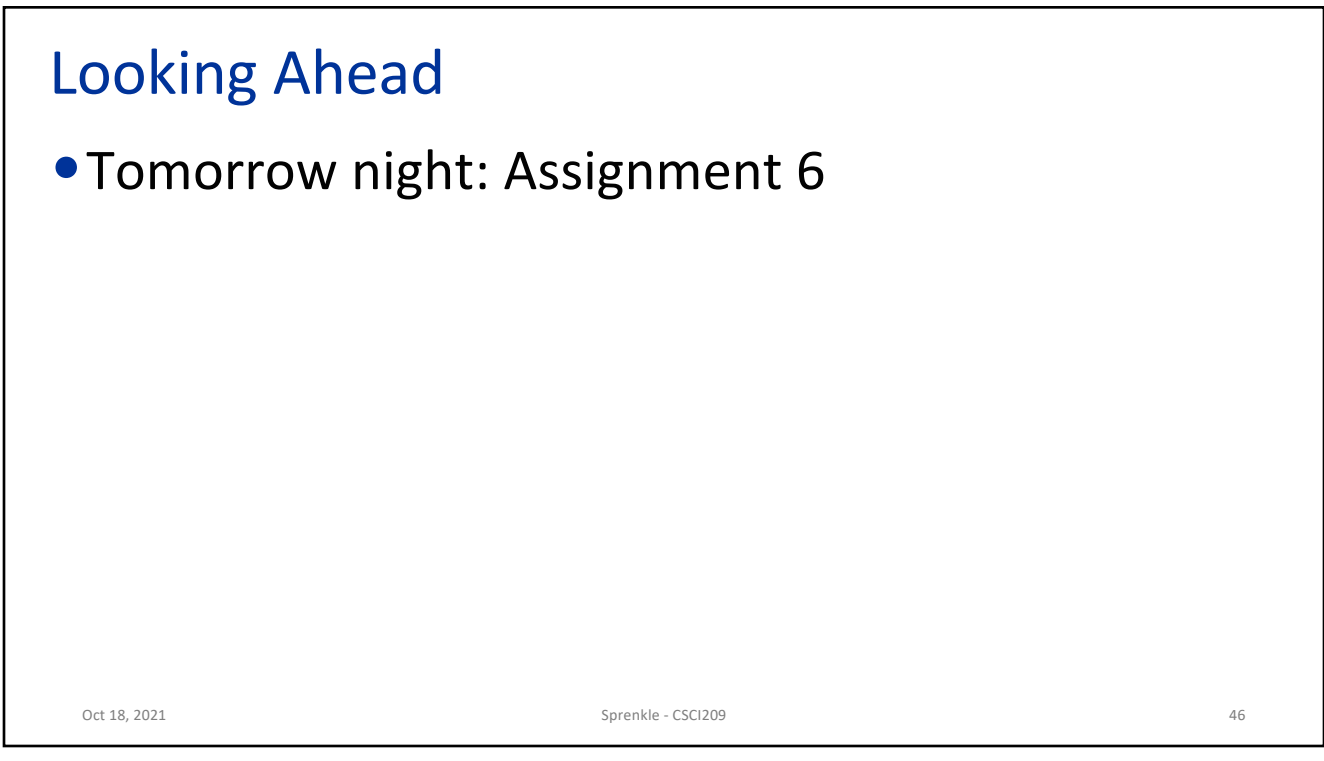